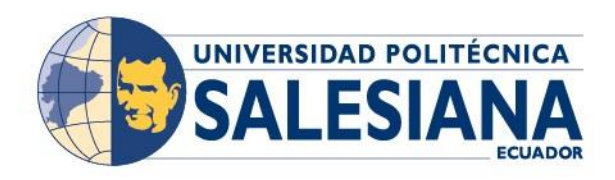

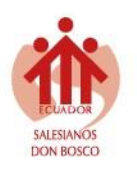

Proceso: Retiro de asignaturas para Carreras de tercer nivel en las modalidades de estudio que oferta la Universidad Politécnica Salesiana

# Universidad Politécnica Salesiana

## **Gestión Académica**

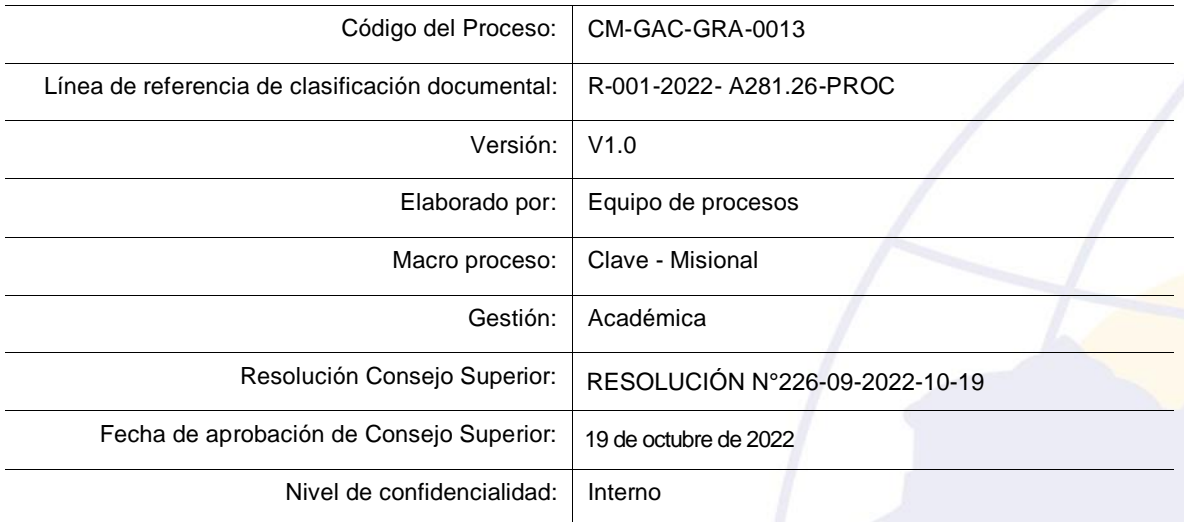

La versión digital del presente documento se encuentra en un Servidor Institucional ubicado en \\172.16.1.159\

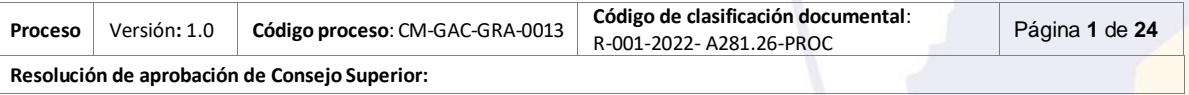

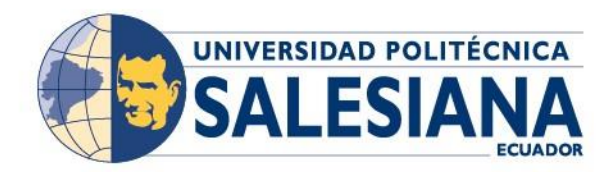

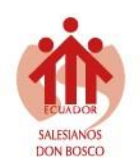

## **Control e historial de cambios**

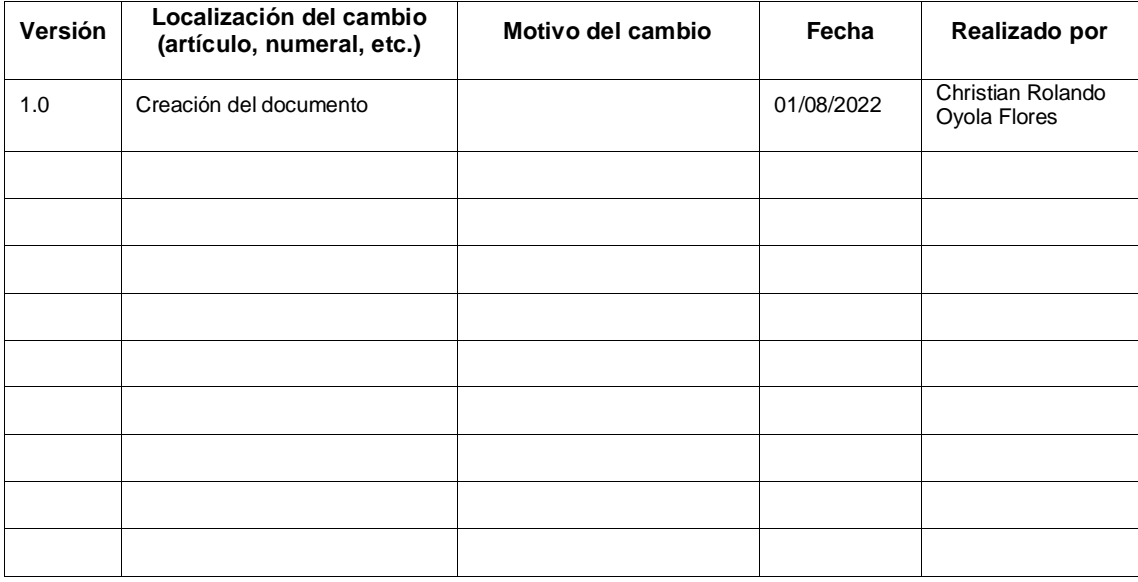

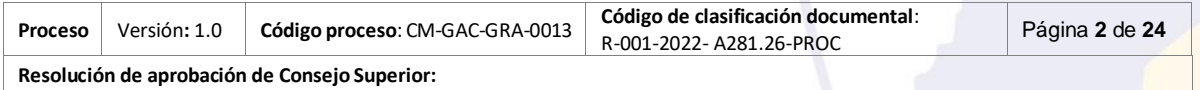

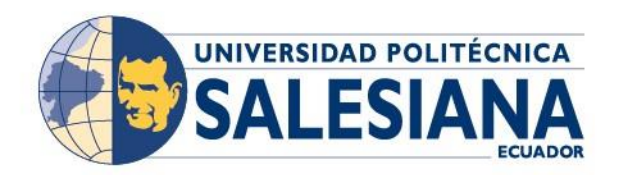

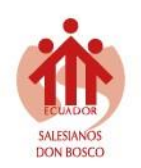

## Índice General

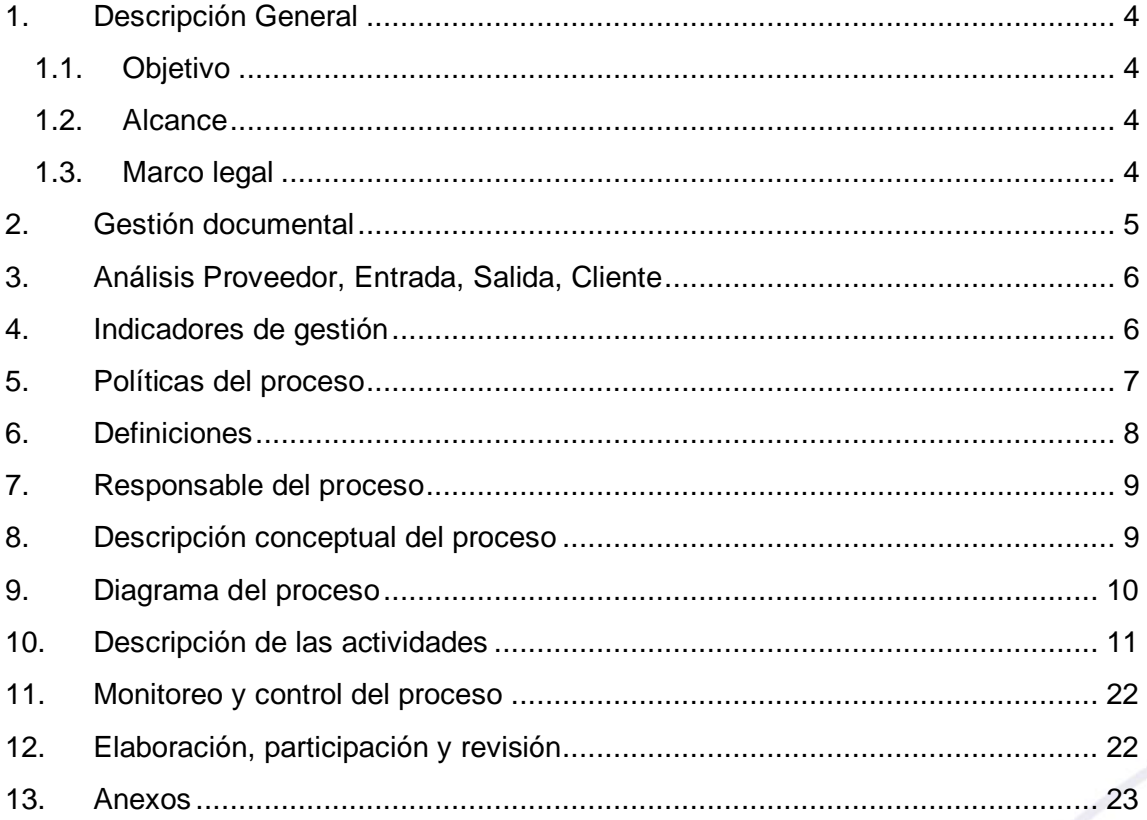

## Índice de Tablas

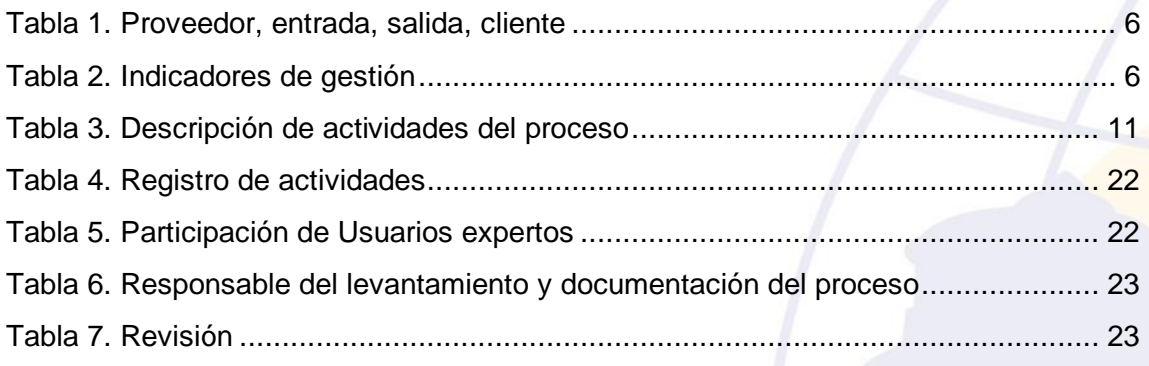

## Índice de Figuras

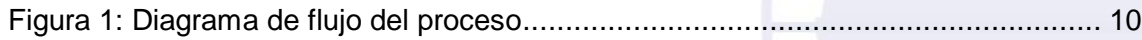

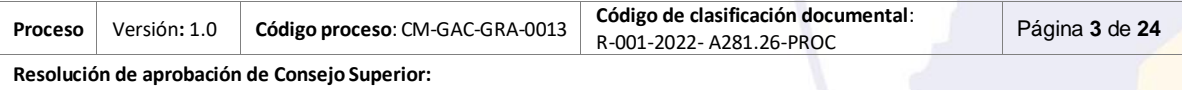

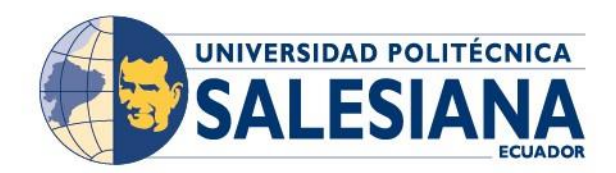

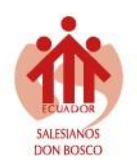

## <span id="page-3-1"></span><span id="page-3-0"></span>**1. Descripción General**

## **1.1.Objetivo**

El objetivo del presente documento es definir el proceso de retiro de asignaturas para carreras de tercer nivel en periodos vigentes para las diversas modalidades de estudio que oferta la Universidad Politécnica Salesiana.

## <span id="page-3-2"></span>**1.2.Alcance**

El proceso comprende desde la fase en la que un(una) estudiante matriculado(a) en una carrera o programa académico accede a retirarse voluntariamente de una o varias asignaturas, en un período académico, considerando las disposiciones y plazos indicados para el efecto, hasta la gestión de la petición por las instancias correspondientes y ejecución del proceso de retiro de asignaturas en los registros académicos institucionales.

## <span id="page-3-3"></span>**1.3.Marco legal**

**Reglamento del Régimen Académico Reformado mediante Resolución RPC-SE-10- No.028-2022, de 27 de julio de 2022**, prevé lo siguiente **Artículo 73.- Retiro de asignaturas, cursos o sus equivalentes. -** *Un estudiante que curse una carrera o programa podrá retirarse voluntariamente de una, algunas o todas las asignaturas, cursos o sus equivalentes en un período académico. Las IES definirán en su normativa interna las disposiciones que aplicarán al retiro de asignaturas, cursos o sus equivalentes, así como los plazos y condiciones para el efecto.*

Los casos de retiro por situaciones fortuitas o de fuerza mayor debidamente *documentadas de una, algunas o todas las asignaturas, cursos o sus equivalentes en un período académico que impidan la culminación del mismo, serán conocidos y aprobados por la instancia correspondiente en cada IES, en el momento que se presenten.* 

*En caso de retiro voluntario y retiro por caso fortuito o fuerza mayor debidamente justificado, la matrícula correspondiente a estas asignaturas, cursos o sus equivalentes, quedará sin efecto y no se contabilizará para la aplicación de lo establecido en el artículo 84 de la LOES referente a las terceras matrículas y el artículo 91 del presente instrumento.*

#### **Reglamento Interno de Régimen Académico de la Universidad Politécnica Salesiana**, expedido el 19 de febrero de 2014 y reformado el 17 de octubre de 2018. **Capítulo III. Matrículas. Artículo 60.- Tercera matrícula**:

[...] La tercera matrícula deberá ser aprobada por el estudiante mediante el *procedimiento de homologación por validación de conocimientos y resultados de aprendizaje, y no será susceptible de anulación o retiro académico, excepto en los casos excepcionales de fuerza mayor, caso fortuito, calamidad doméstica y problemas de salud graves debidamente documentados. Aquel estudiante que se le haya negado tercera matrícula o haya reprobado por tercera ocasión en la misma asignatura, no podrá continuar con sus estudios en esa carrera ni homologar en esa carrera asignaturas que haya cursado con posterioridad en la Universidad Politécnica Salesiana u otra institución de educación superior nacional o extranjera. (Artículo reformado mediante Res. N° 182-*

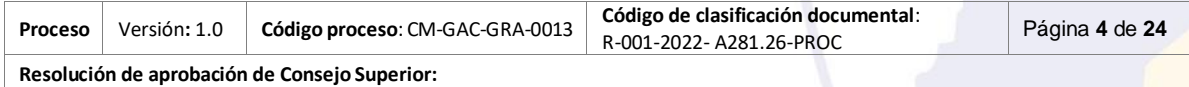

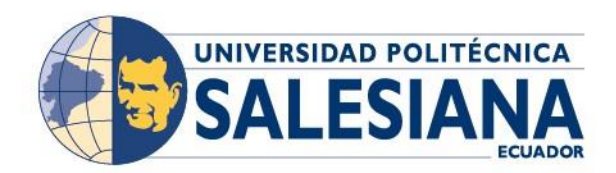

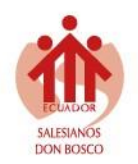

*09-2016-10-19, adoptada por el Consejo Superior en sesión ordinaria de, fecha 19 de octubre de 2016).*

*Reglamento para la Regulación de Aranceles, Matrículas y Derechos en la Universidad Politécnica Salesiana, mediante Resolución N° 198-13-2015-12-16 de fecha 16 de diciembre de 2015* prevé lo siguiente **Artículo 12.- Reembolso en caso de retiro.** *El estudiante tendrá derecho al reembolso del valor cancelado por concepto de arancel (créditos/horas y colegiaturas) en caso de retiro en un período académico por situaciones de caso fortuito o fuerza mayor, enfermedad grave, embarazo de riesgo o situaciones similares, debidamente documentadas, que le impidan continuar sus estudios, previa aprobación del Vicerrector de Sede en base a informe del Consejo de Carrera, dentro del plazo de treinta (30) días posteriores al evento.*

*Se reconoce también el derecho de los estudiantes a retirarse voluntariamente de una o varias asignaturas en un período académico, en un plazo máximo de treinta (30) días contados a partir de la fecha de inicio de las actividades académicas, procediendo a la devolución del valor correspondiente de las asignaturas anuladas.*

*Reglamento de Procesos Disciplinarios y de Aplicación del Art. 207 de la Ley Orgánica de Educación Superior de la Universidad Politécnica Salesiana, aprobado el 27 de mayo del 2015. Artículo 14. - Constituyen infracciones de los miembros de la Comunidad Universitaria:* 

*a) La indisciplina en el aula o en actos académicos oficiales que organice la Universidad; b) Obstaculizar o interferir en el normal desenvolvimiento de las actividades académicas y culturales de la institución; c) Alterar la paz, la convivencia armónica y las buenas costumbres; d) Atentar contra la institucionalidad y la autonomía universitarias; e) Cometer Actos de violencia de hecho o de palabra contra cualquier miembro de la comunidad educativa, autoridades, colectivos sociales; f) Proferir calumnias, agresión física, verbal, psicológica o acoso realizadas por cualquier miembro de la comunidad universitaria a otro o; a sus familiares, su cónyuge o conviviente en unión de hecho, ascendientes o descendientes. g) Deteriorar o destruir en forma voluntaria las instalaciones institucionales y los bienes públicos y privados; h) No cumplir con los principios y disposiciones contenidas en la Ley y en el ordenamiento jurídico ecuatoriano y la normativa institucional; i) Cometer fraude o deshonestidad académica; j) Usar cualquier medio físico, electrónico, informático, internet, redes sociales, o de cualquier tipo, con comentarios, frases, imágenes, etc. Que afecten la imagen de la Universidad Politécnica Salesiana o cualquier miembro de la comunidad universitaria; k) Presentarse, cumplir actividades o permanecer en los recintos universitarios bajo los efectos manifiestos de sustancias alcohólicas o estupefacientes; y, l) Utilizar engaño, falsificación, adulteración omisión intencional o cualquier otro acto ilícito respecto de su documentación personal y/o profesional.*

## <span id="page-4-0"></span>**2. Gestión documental**

Incluir normas y técnicas archivísticas en los procesos organizacionales permite un control, administración y organización de la información, garantizando el acceso y la investigación. Por tal motivo, identificar los tipos documentales de cada proceso garantiza una denominación única de nombre e identificación que encapsula la información para continuar con el trámite y el fin para el que fue creado. El **Anexo de gestión documental 1** recoge

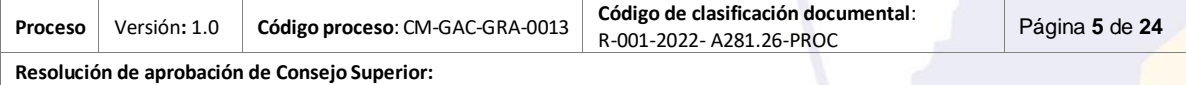

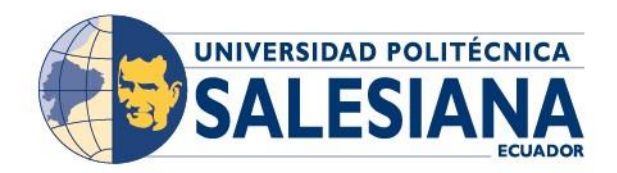

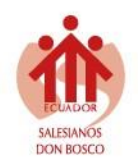

de manera ordenada cada documento con su respectivo código del Cuadro de Clasificación Documental. Por otra parte, al establecer criterios de administración electrónica es fundamental implementar un esquema de metadatos que garantice la integridad, fiabilidad de la información, el intercambio o uso de datos, así como la seguridad y accesibilidad. En este sentido, el **Anexo de gestión documental 2** describe cada uno de los metadatos que acompaña al documento y proceso.

## <span id="page-5-0"></span>**3. Análisis Proveedor, Entrada, Salida, Cliente**

<span id="page-5-2"></span>**Tabla 1.** Proveedor, entrada, salida, cliente

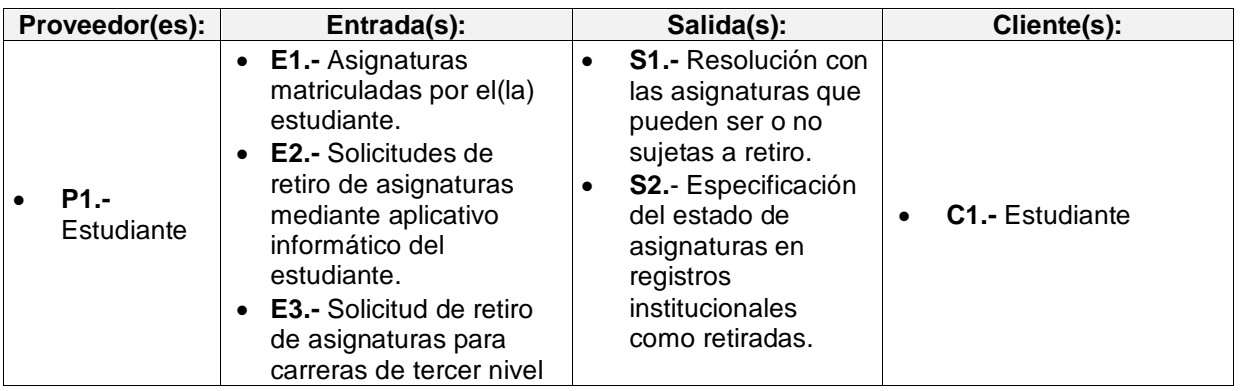

## <span id="page-5-1"></span>**4. Indicadores de gestión**

<span id="page-5-3"></span>**Tabla 2.** Indicadores de gestión

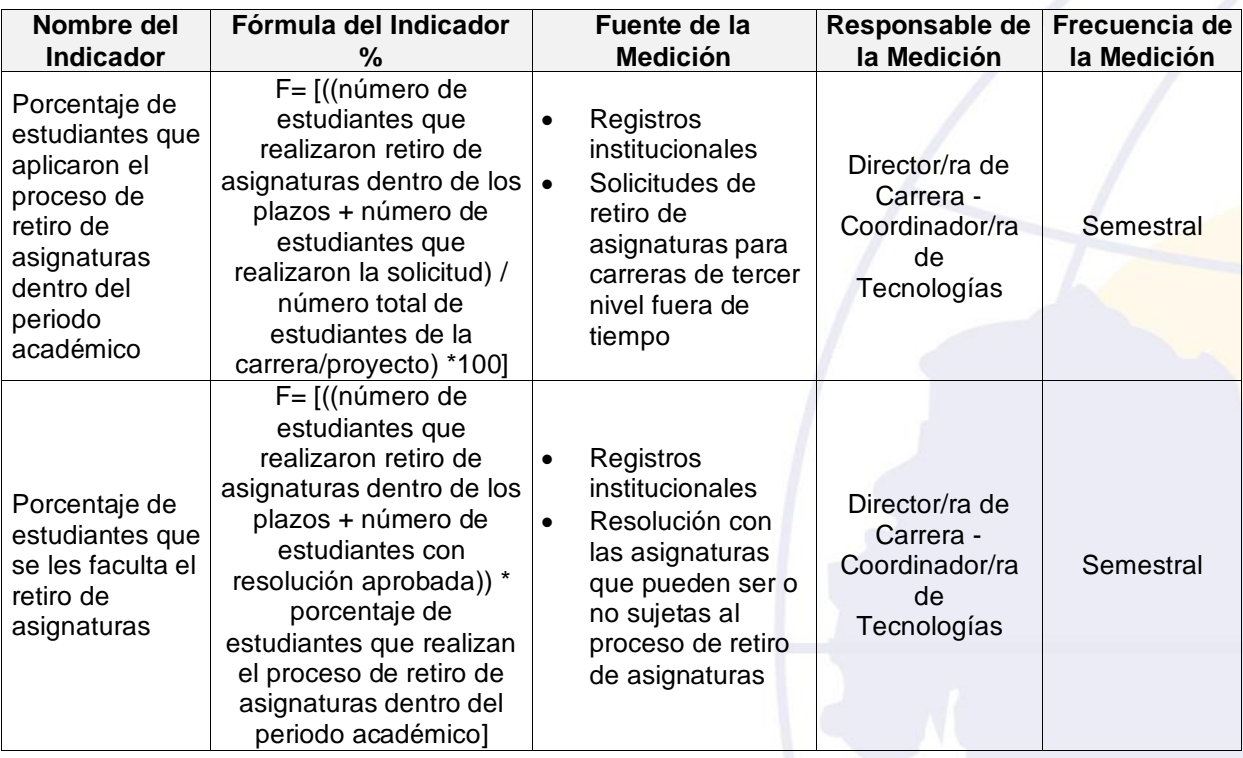

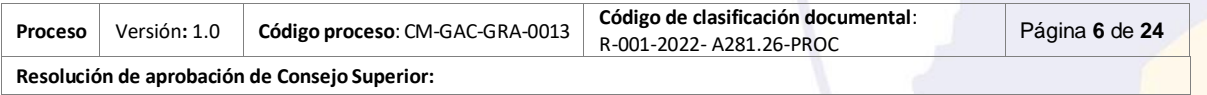

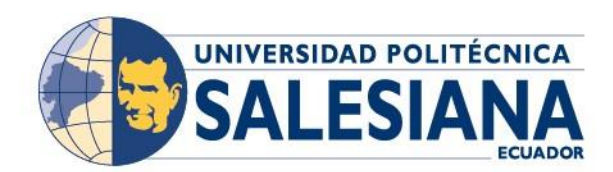

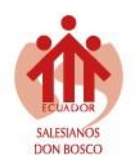

## <span id="page-6-0"></span>**5. Políticas del proceso**

- 1. El proceso de Retiro de Asignaturas aplica:
	- a) Para estudiantes que registran una matrícula legalizada (pagada) en el periodo académico vigente.
	- b) Para carreras de tercer nivel en las diversas modalidades de estudio que oferta la Universidad Politécnica Salesiana dentro los diferentes proyectos académicos vigentes.
	- c) Para asignaturas académicas genéricas, comunes y específicas cursadas en el periodo académicos vigente.
- 2. Los/Las estudiantes podrán aplicar el retiro de una o más asignaturas de un mismo período académico vigente de manera voluntaria en un plazo de hasta treinta días contados a partir de la fecha de inicio del período de clases. Fuera de este tiempo, aplica solo en situaciones de caso fortuito o fuerza mayor, enfermedad, embarazo o situaciones similares, debidamente documentadas, que le impidan continuar sus estudios.
- 3. Los/Las estudiantes que se les faculta este proceso podrán acceder a la devolución de valores por concepto de retiro de asignaturas, contemplado en el "Reglamento para la Regulación de Aranceles, Matrículas y Derechos en la Universidad Politécnica Salesiana", con Resolución N° 198-13-2015-12-16 de fecha 16 de diciembre de 2015.
- 4. No podrán aplicar al proceso de retiro de asignaturas para carreras de tercer nivel aquellos(as) estudiantes:
	- a) Que hayan sido sancionados con una suspensión definitiva de la Institución, o quienes a la fecha presenten una suspensión temporal de sus actividades académicas por faltas contempladas en el "Reglamento de Procesos Disciplinarios y de Aplicación del Art. 207 de la Ley Orgánica de Educación Superior, de la Universidad Politécnica Salesiana".
	- b) Que mantengan deudas pendientes de pago con la Universidad Politécnica Salesiana.
	- c) Que no se encuentren matriculados en la Carrera y no hayan realizado el pago correspondiente de esta.
- 5. Las asignaturas no serán susceptibles al proceso de retiro de asignaturas para carreras de tercer nivel cuando:
	- a) Estas ya posean un estado de retiro de asignatura.
	- b) Registren una calificación final asentada correspondiente a la finalización del periodo académico vigente.
- 6. Las calificaciones de las asignaturas que efectúan retiro se mantendrán únicamente para los registros académicos del estudiante y no en el récord académico, así mismo, el estado de estas asignaturas dentro de los registros académicos se definirá como "Asignatura Retirada (ASR)".
- 7. Para el caso del retiro de asignaturas, la matrícula correspondiente a ésta quedará sin efecto y no se contabilizará para efectos de segunda y tercera matrícula.
- 8. Con la ejecución del retiro de asignaturas se procederá a aplicar los ajustes correspondientes en los aplicativos institucionales requeridos incluyendo los Ambientes Virtuales de Aprendizaje Cooperativo (AVAC) de manera inmediata, así como la regularización de valores por conceptos de retiro de asignaturas.

#### **Retiro de Asignaturas dentro de los primeros treinta días calendario de iniciado el periodo de clases.**

9. El plazo de hasta treinta días contados a partir de la fecha de inicio del período de clases establecido para habilitar el proceso de retiro de asignaturas, será definido y parametrizado de manera directa con la asistencia de la aplicación de software.

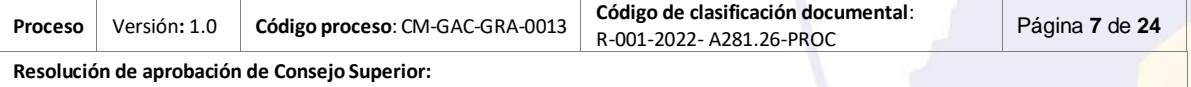

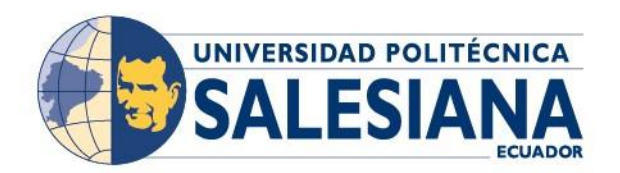

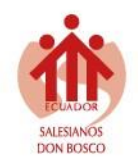

- 10. Será responsabilidad única y exclusivamente del estudiante realizar este proceso mediante la aplicación de software correspondiente, sin requerir la intervención por parte del Director/ra de Carrera - Coordinador/ra de Tecnologías para la gestión de la petición.
- 11. Dentro de este plazo se podrá efectuar el proceso de retiro de una o varias asignaturas mediante la aplicación de software en diferentes instantes si así lo requiere el estudiante, tomando en consideración las asignaturas disponibles a realizar retiro.

#### **Retiro de asignaturas efectuado en casos especiales fuera de los plazos de los primeros treinta días calendario de iniciado el periodo de clases:**

- 12. El (La) estudiante deberá registrar una Solicitud de Retiro de Asignaturas para carreras de tercer nivel mediante el sistema de solicitudes en línea dirigido al Director/ra de Carrera o Coordinador/ra de Tecnologías correspondiente.
- 13. Las Coordinaciones Académicas de cada Sede y UNADEDVI serán las instancias responsables de parametrizar las fechas de apertura de la solicitud de retiro de asignaturas para carreras de tercer nivel, considerando para ello hasta un día anterior al inicio de exámenes interciclo como fecha máxima para el registro de la solicitud.
- 14. Se generará un rubro a pagar por cada asignatura aprobada por el Consejo Superior a realizar retiro fuera del tiempo establecido, de acuerdo con la tabla de aranceles publicada en el portal web institucional (*con Resolución N°282-13-2021-12-15, Concepto Retiro de Asignatura)*, es así que, este rubro, con el consentimiento del (la) estudiante, será debitado del valor correspondiente de cada asignatura retirada, a realizarse durante la devolución de valores por concepto de retiro de asignaturas.
- 15. El (La) estudiante podrá ingresar varias solicitudes de Retiro de Asignaturas por período académico dentro de los plazos establecidos.
- 16. El (La) estudiante deberá detallar y anexar de manera obligatoria el(los) justificativo(s) debidamente documentado(s) a esta solicitud, el(los) cual(es) permita(n) evidenciar situaciones de caso fortuito o fuerza mayor, que le impidan continuar con sus estudios.
- 17. El Director/ra de Carrera Coordinador/ra de Tecnologías una vez aprobada la petición emitirá un informe en base al análisis de la solicitud que será incluido en el orden del día del Consejo de Carrera más próximo.
- 18. El Consejo de Carrera considerará el informe de la Dirección de Carrera -Coordinación de Tecnologías y emitirá una resolución individual por estudiante.
- 19. El Director/ra de Carrera Coordinador/ra de Tecnologías será el encargado de aplicar el retiro de Asignaturas mediante la aplicación de software institucional correspondiente en base a la resolución emitida por Consejo de Carrera.

### <span id="page-7-0"></span>**6. Definiciones**

- **Matrícula legalizada. -** el estudiante tiene una matrícula realizada y pagada.
- **Modalidades de estudio. -** termino empleado para indicar el conjunto de modalidades reconocidas que en la que se oferta un proyecto académico, siendo estas: presencial, dual y en línea.
- **Proyectos académicos. -** termino empleado para indicar el conjunto de proyectos de formación y aprendizaje definidos por la institución, siendo estos: unificados, rediseño y ajuste curricular.
- **Registros Académicos. –** reporte institucional empleado para registrar la información en detalle del desarrollo y permanencia del estudiante por asignatura correspondiente a un periodo académico.

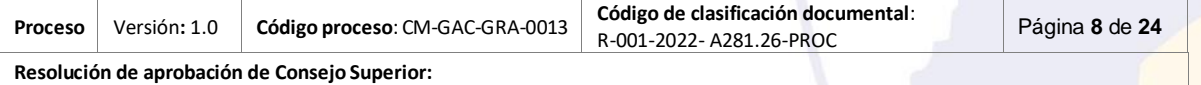

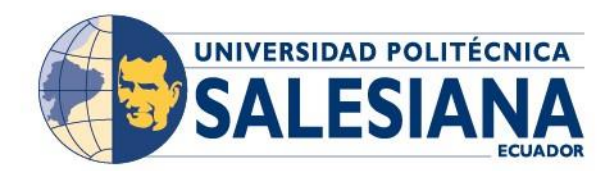

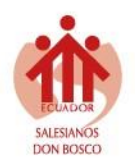

## <span id="page-8-0"></span>**7. Responsable del proceso**

El/los responsable/s de velar por el cumplimiento, mejora y/o actualización del proceso de **Retiro de asignaturas para carreras de tercer nivel en las modalidades de estudio que oferta la Universidad Politécnica Salesiana** es el/la **Director/ra de Carrera** para las carreras de grado y el/la **Coordinador/ra de Tecnologías** para las carreras de nivel técnico-tecnológico superior**.**

Responsabilidades específicas sobre el proceso:

- Participar en la planificación y seguimiento de implementación del proceso.
- Establecer metas del proceso.
- Revisar los indicadores de gestión del proceso.
- Proponer acciones preventivas y correctivas del proceso para su implementación.

## <span id="page-8-1"></span>**8. Descripción conceptual del proceso**

El proceso de retiro de asignaturas para carreras de tercer nivel para proyectos vigentes en las modalidades de estudio que oferta la Universidad Politécnica Salesiana inicia cuando el(la) estudiante efectúa dentro de los primeros treinta días calendario de iniciado el periodo de clases el retiro de asignaturas mediante la aplicación de software institucional correspondiente, en la cual deberá especificar la(las) asignatura(s) que desea aplicar a retiro y posterior a ejecución de dicha petición, esta se verá reflejada en los registros académicos del estudiante y ambientes virtuales de aprendizaje colaborativo (AVAC).

Si la petición es efectuada en casos especiales fuera de los plazos establecidos correspondientes a los treinta primeros días calendario de iniciado el periodo de clases, el(la) estudiante deberá registrar una solicitud en línea de retiro de asignaturas para carreras de tercer nivel mediante el sistema de solicitudes en línea, dirigida a la Dirección de Carrera / Coordinación de Tecnologías según corresponda, siendo esta instancia la responsable de verificar y analizar dicha petición según el detalle y anexos especificado para posterior gestión en Consejo de Carrera.

Si la petición es negada, la instancia responsable indicará el(los) motivo(s) por lo cual la solicitud no es aprobada y se emitirá una notificación correspondiente a la actualización del estado del trámite al estudiante; en caso de que la solicitud es autorizada, la instancia responsable expondrá un informe evidenciando que dicha petición es favorable, y esta a su vez, será tramitada en el próximo Consejo de Carrera, según corresponda, momento en el cual se emitirá una resolución por estudiante, y se notificará para ejecución del retiro de asignaturas correspondiente a la Dirección de Carrera / Coordinación de Tecnologías.

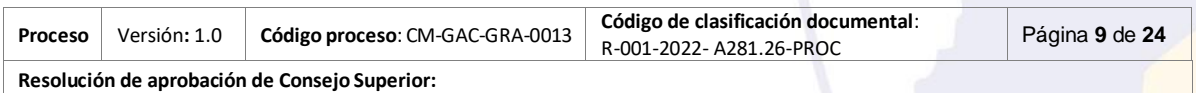

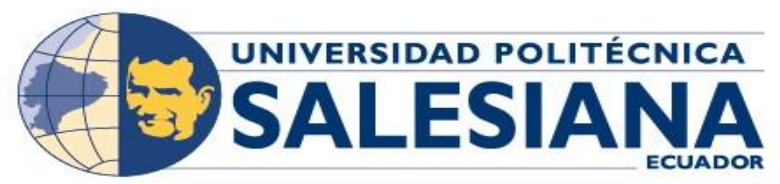

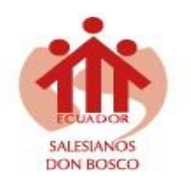

**9. Diagrama del proceso**

**Figura 1**: Diagrama de flujo del proceso

<span id="page-9-1"></span><span id="page-9-0"></span>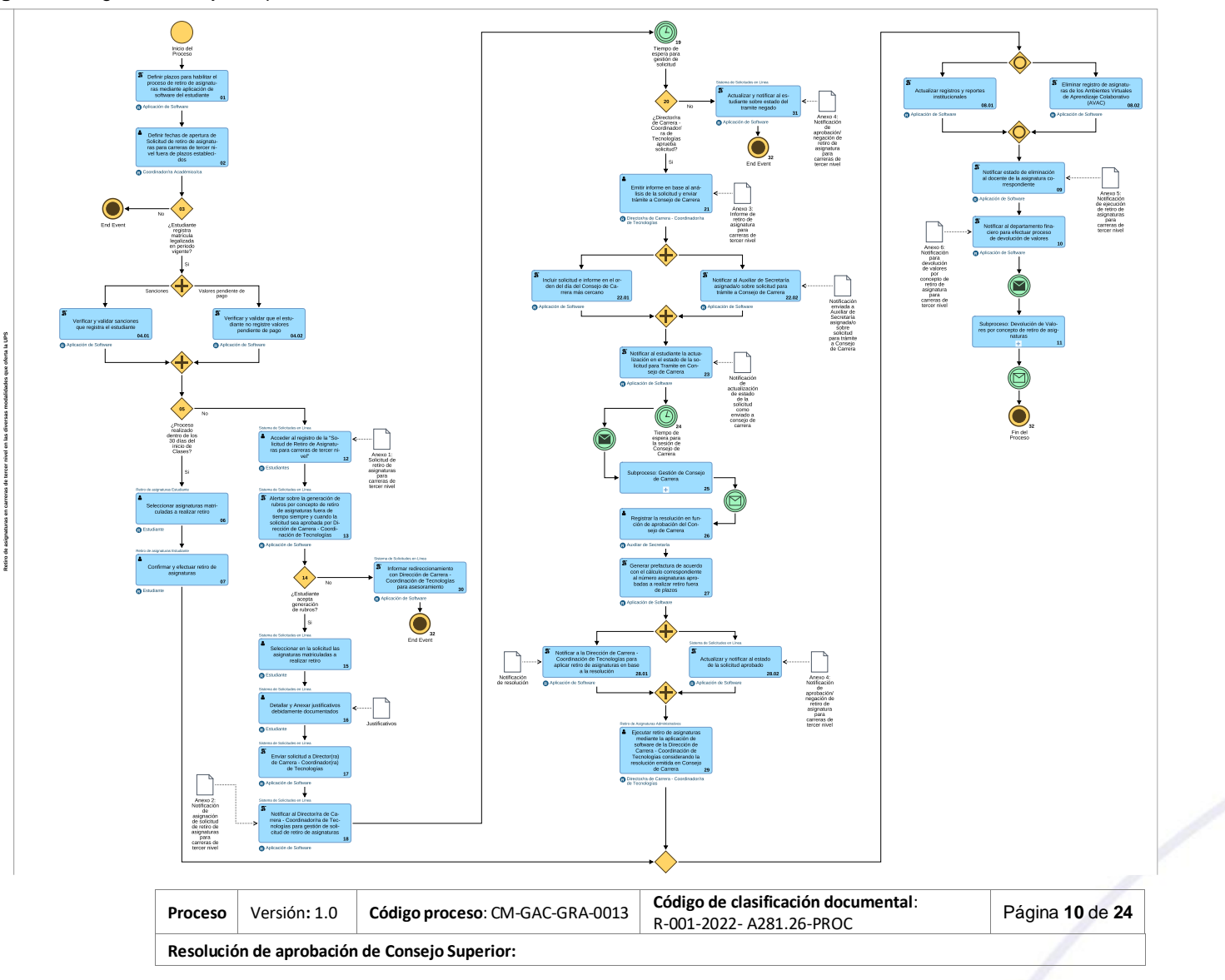

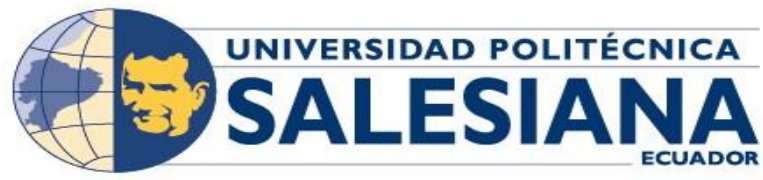

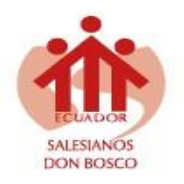

## **10. Descripción de las actividades**

En esta sección se describe en detalle cada actividad del diagrama del flujo del proceso, que servirá de insumo para los usuarios, asignación de responsabilidades y automatización informática.

**Tabla 3.** Descripción de actividades del proceso

<span id="page-10-0"></span>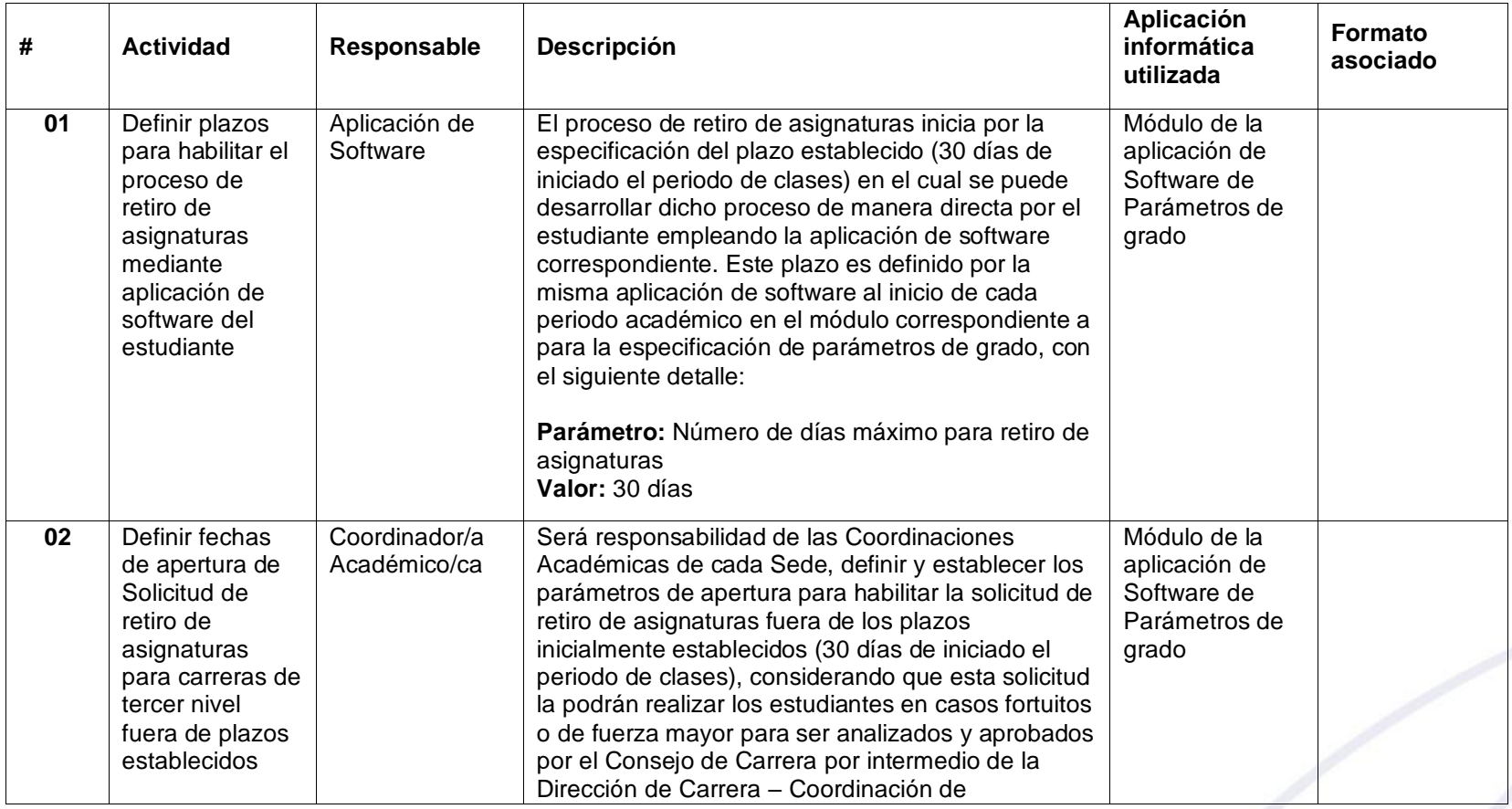

<span id="page-10-1"></span>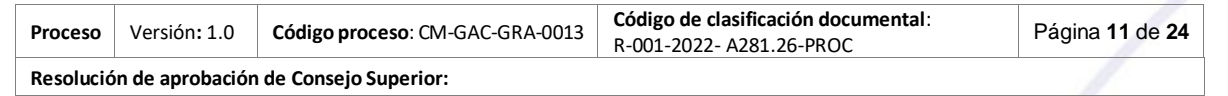

SALESIANA

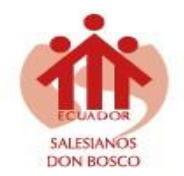

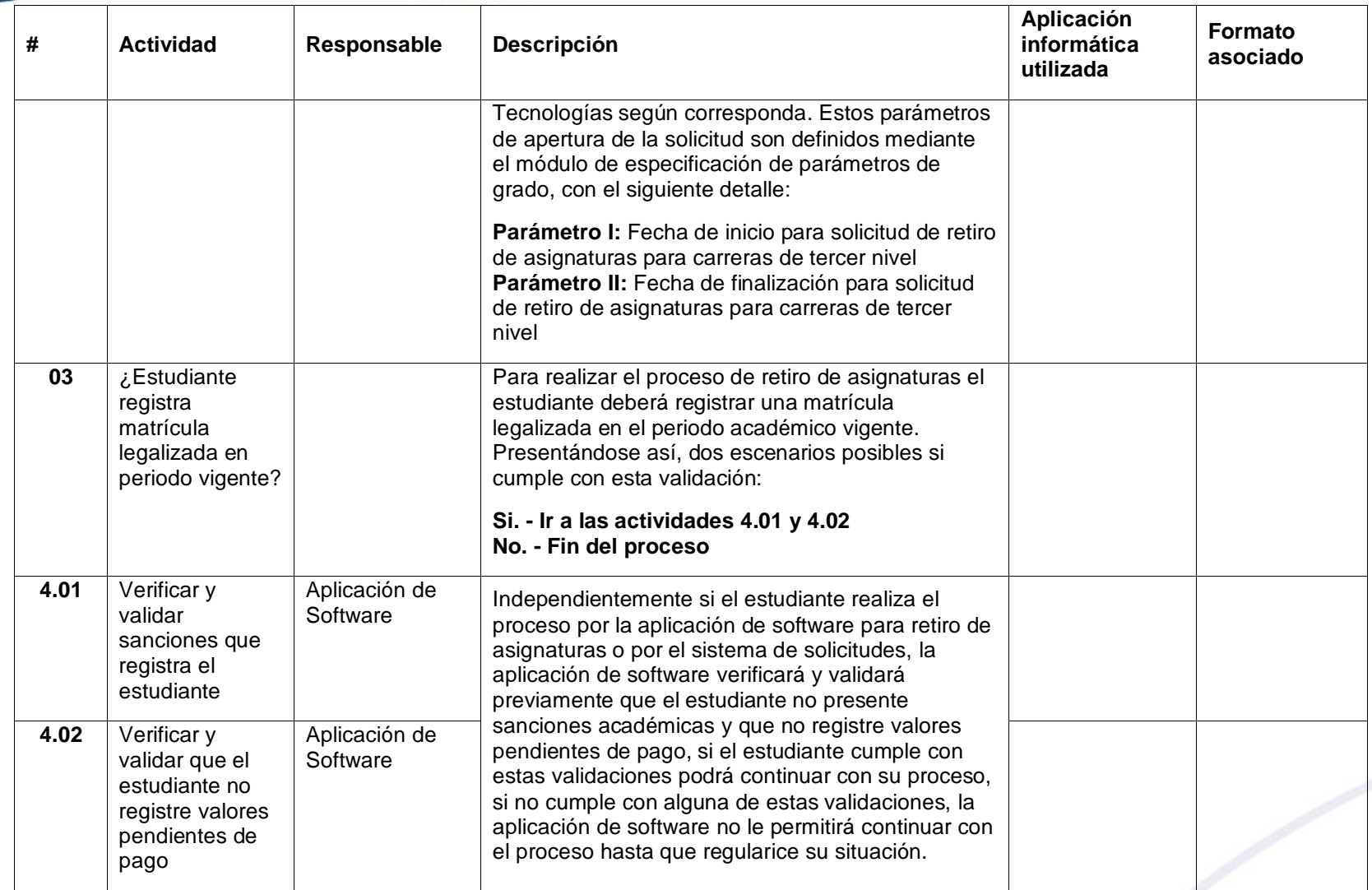

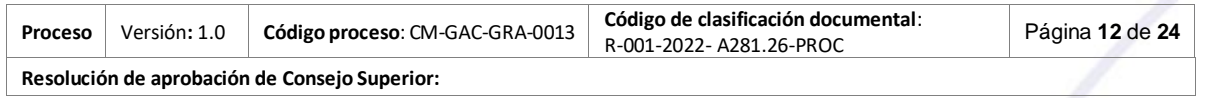

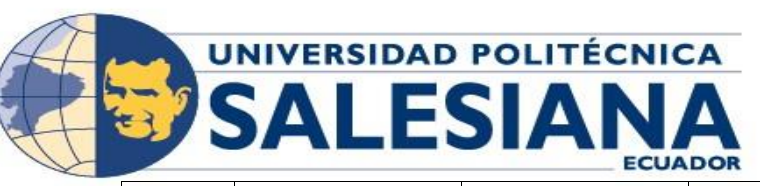

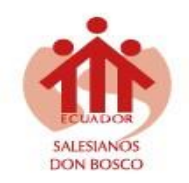

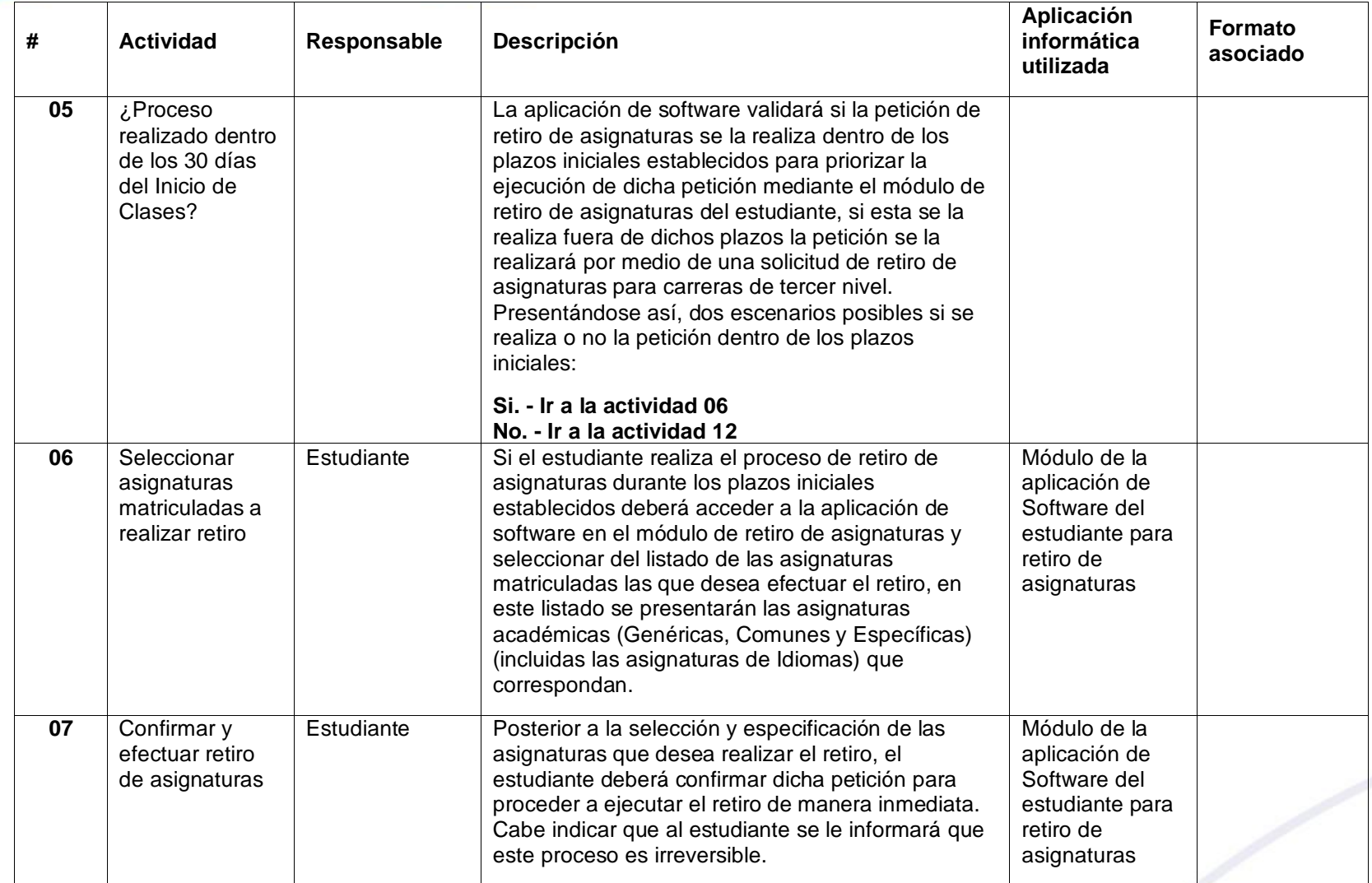

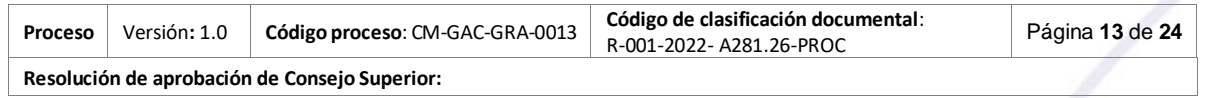

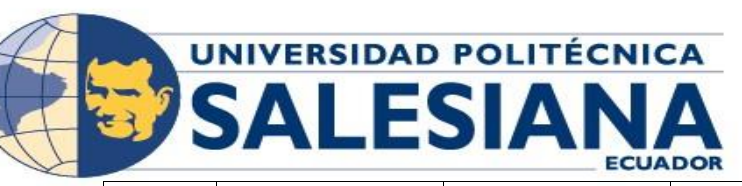

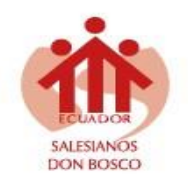

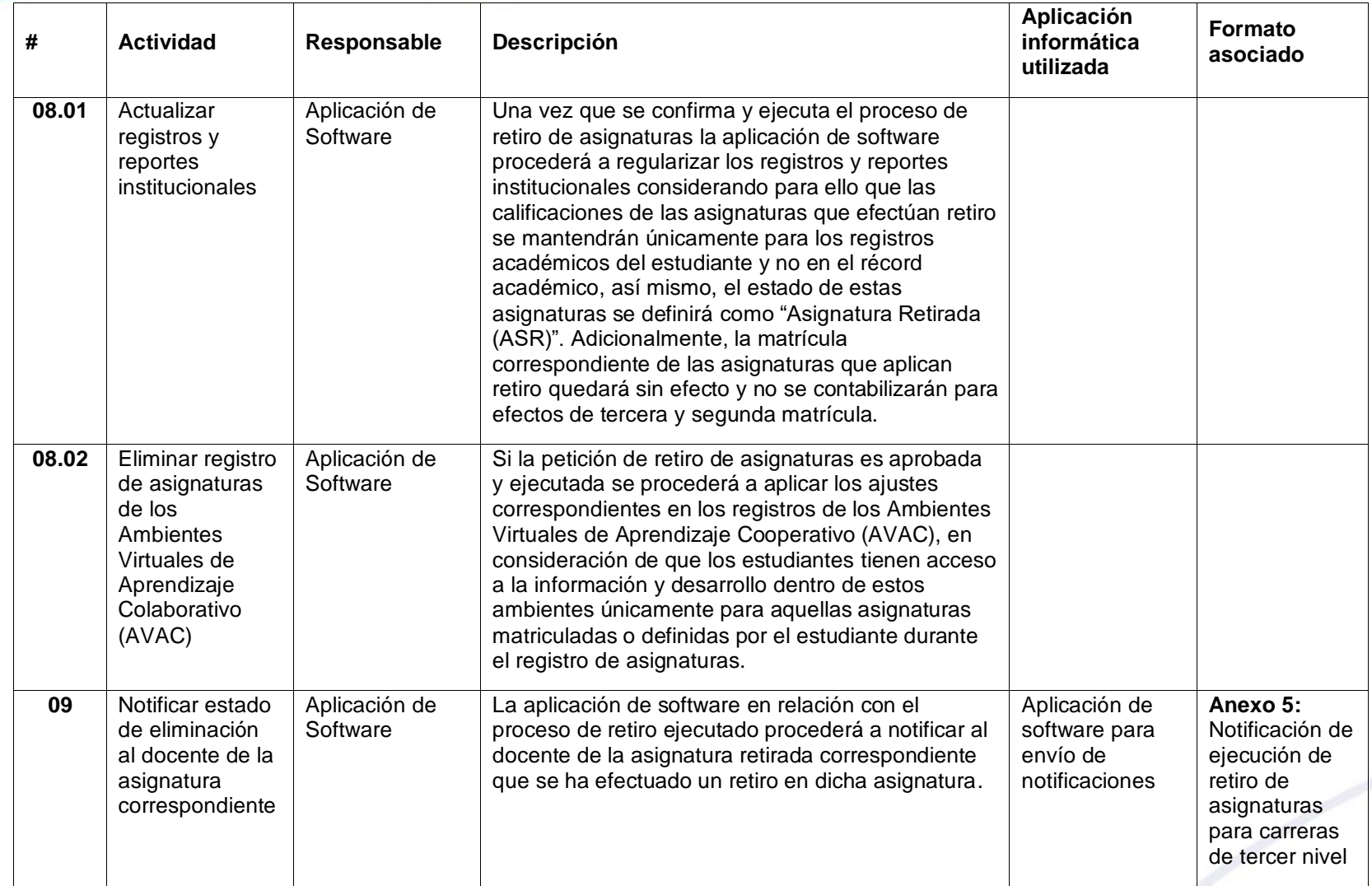

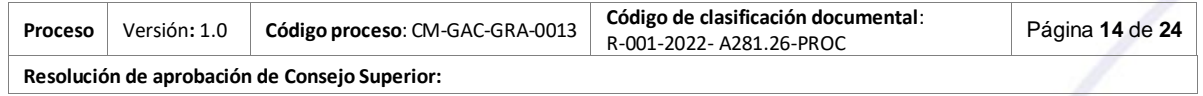

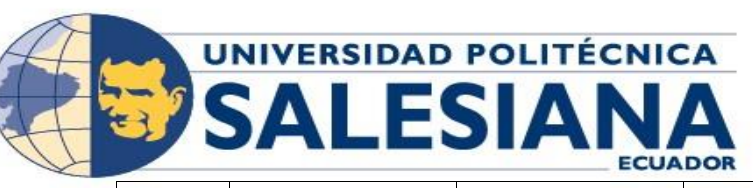

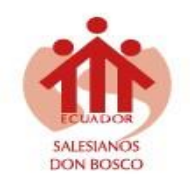

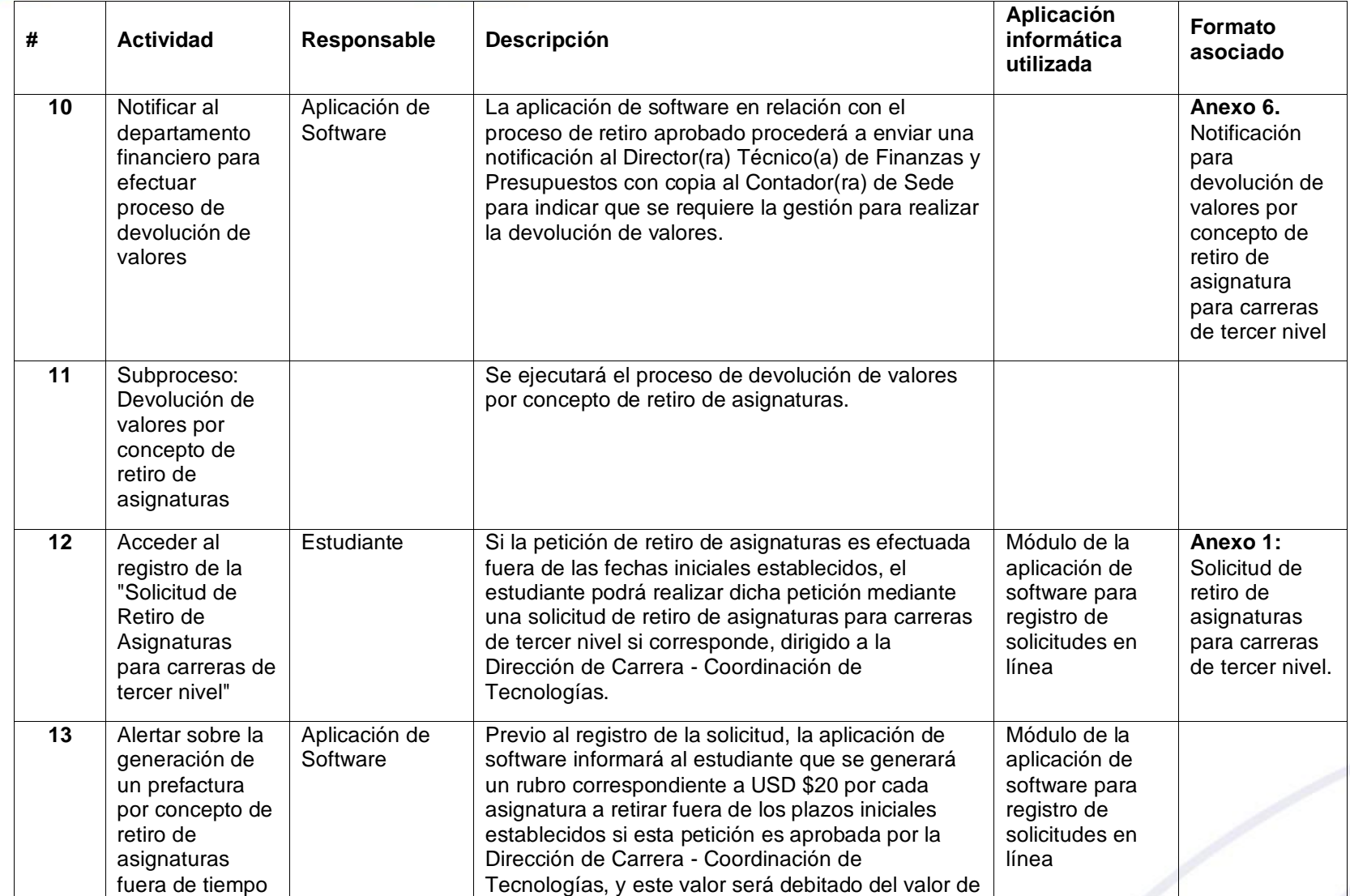

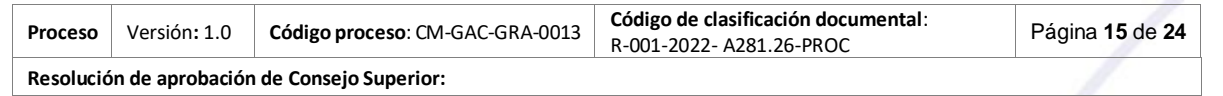

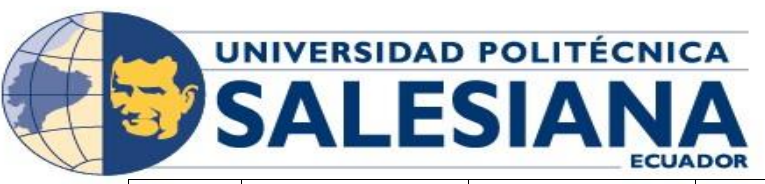

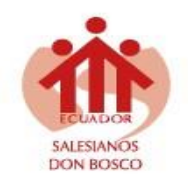

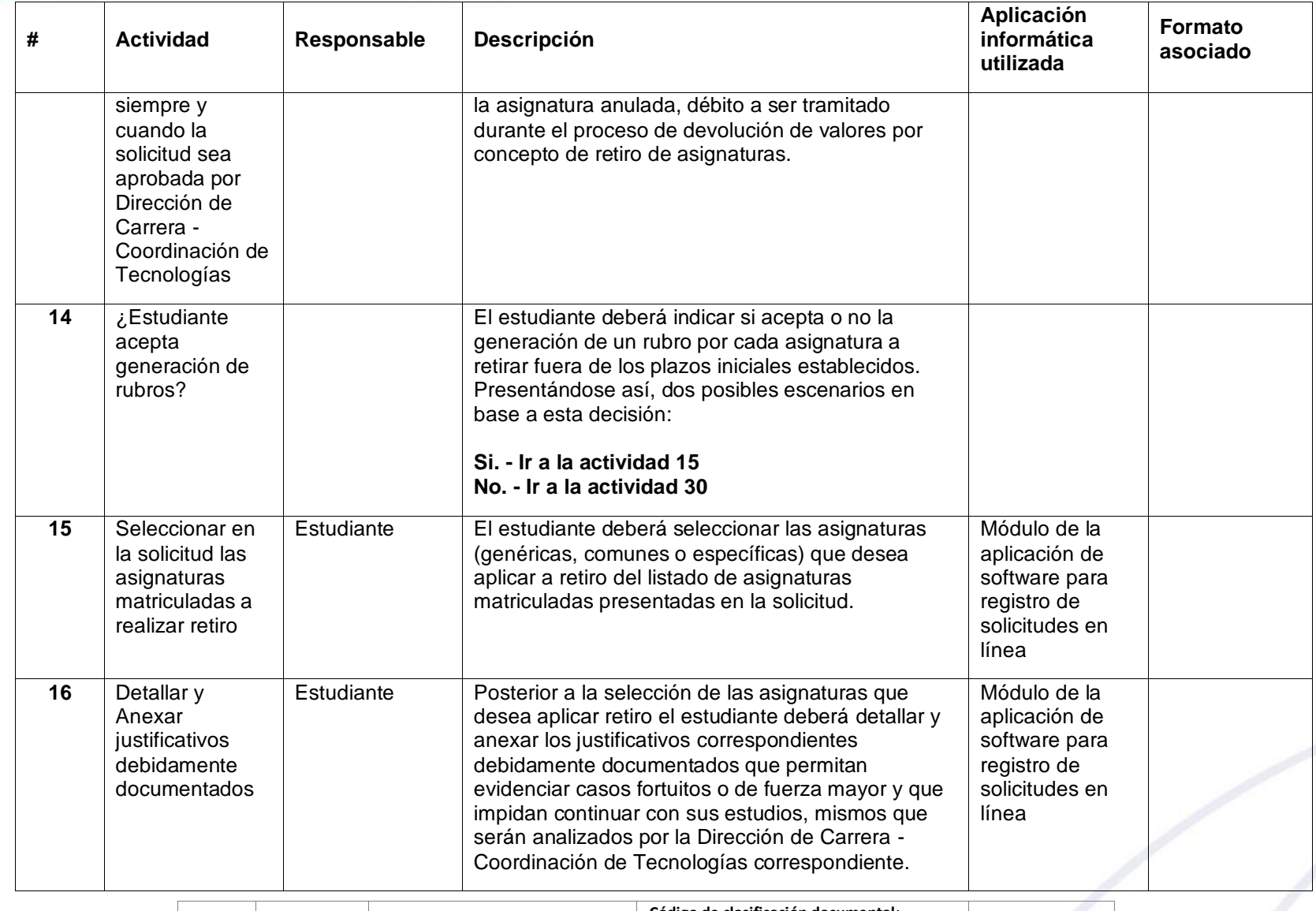

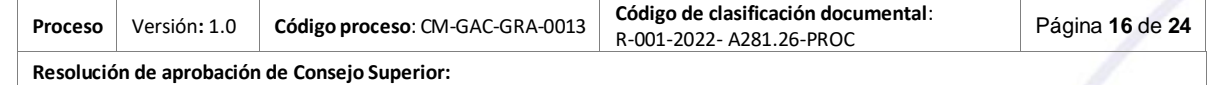

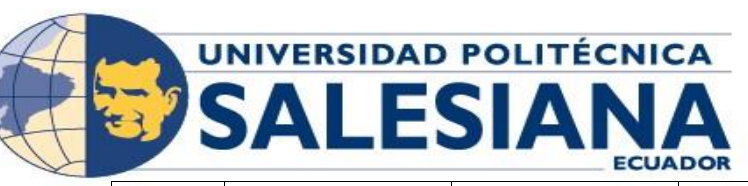

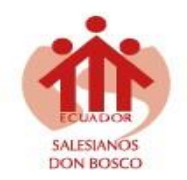

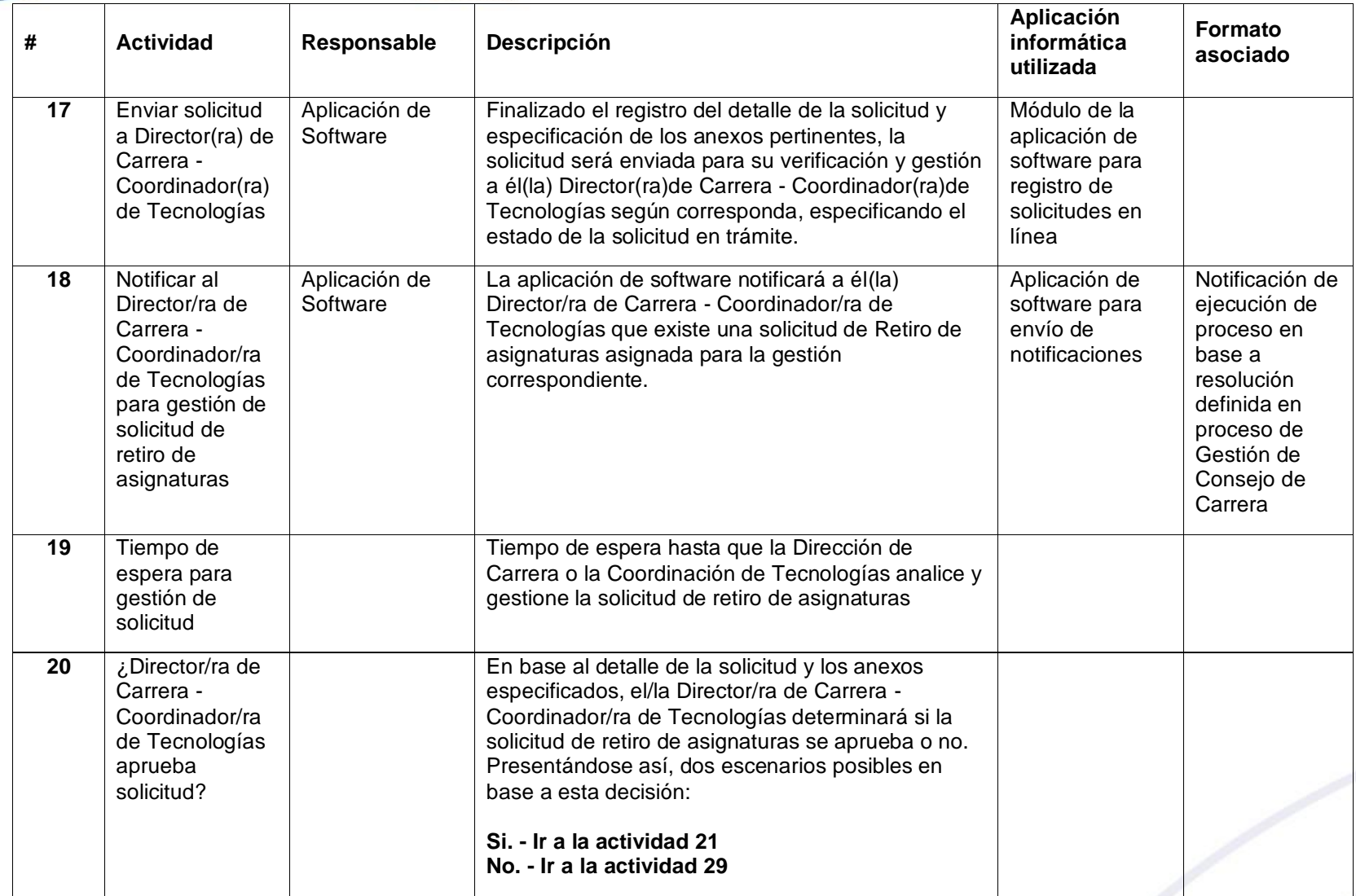

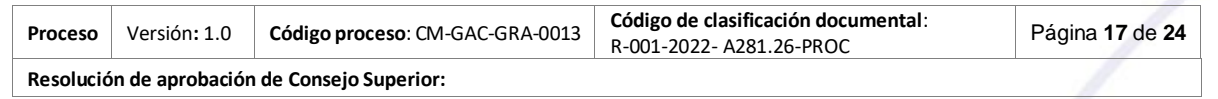

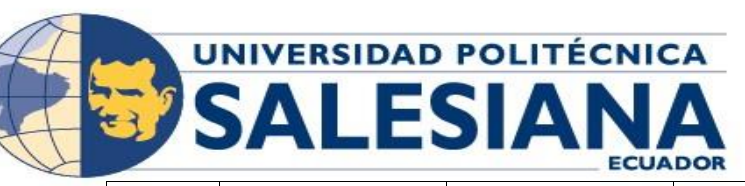

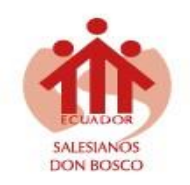

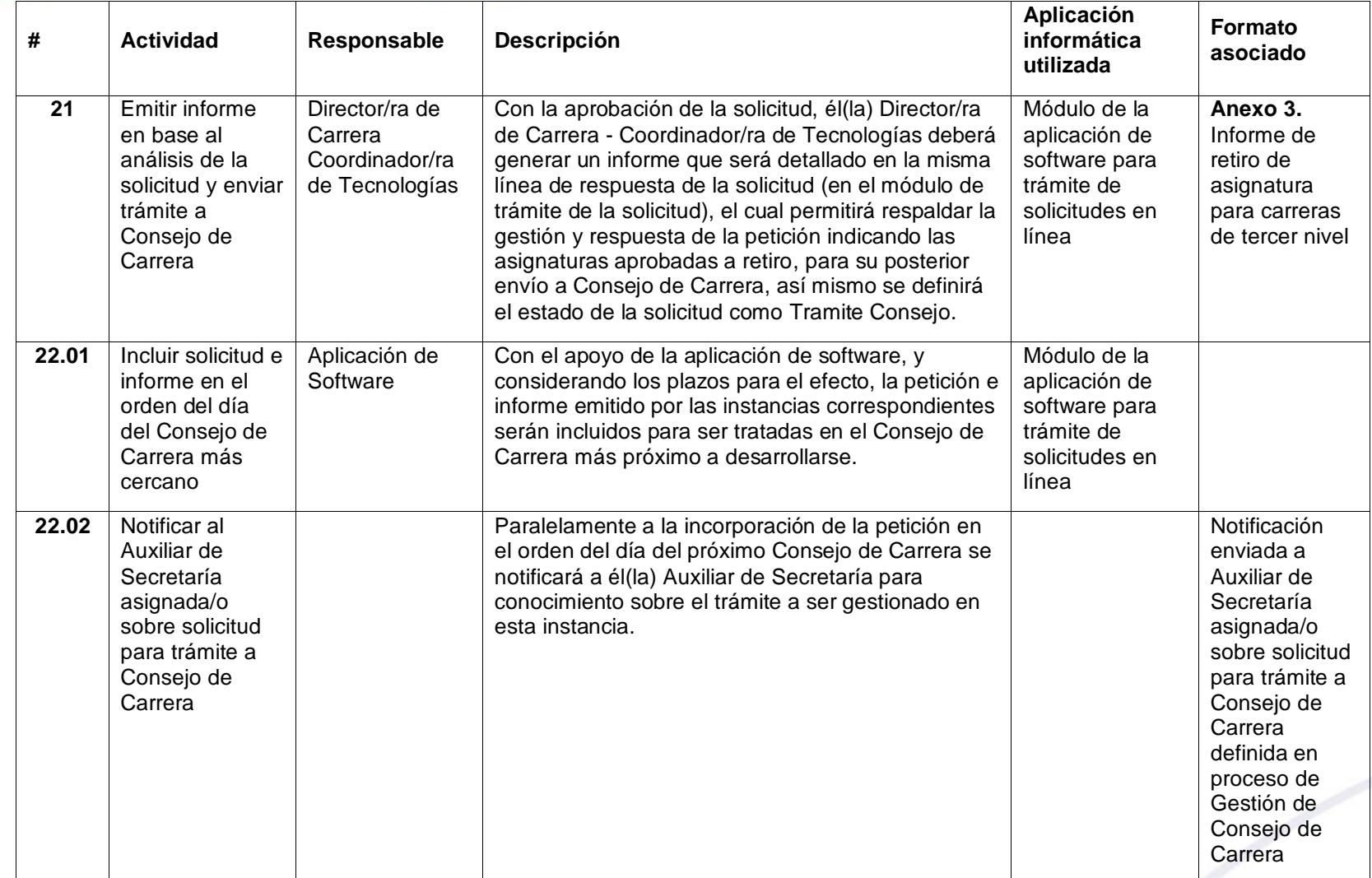

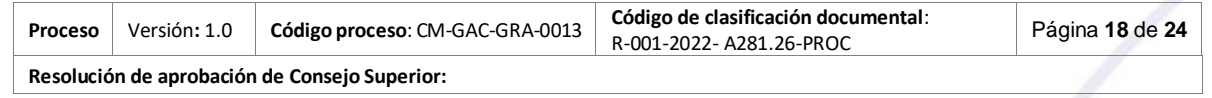

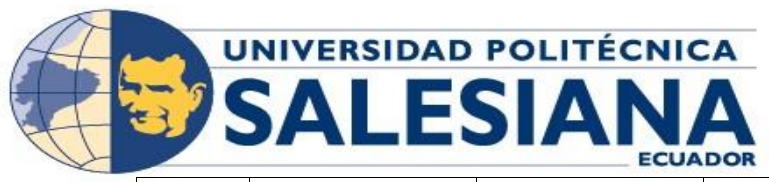

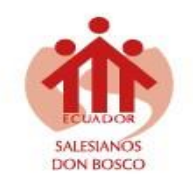

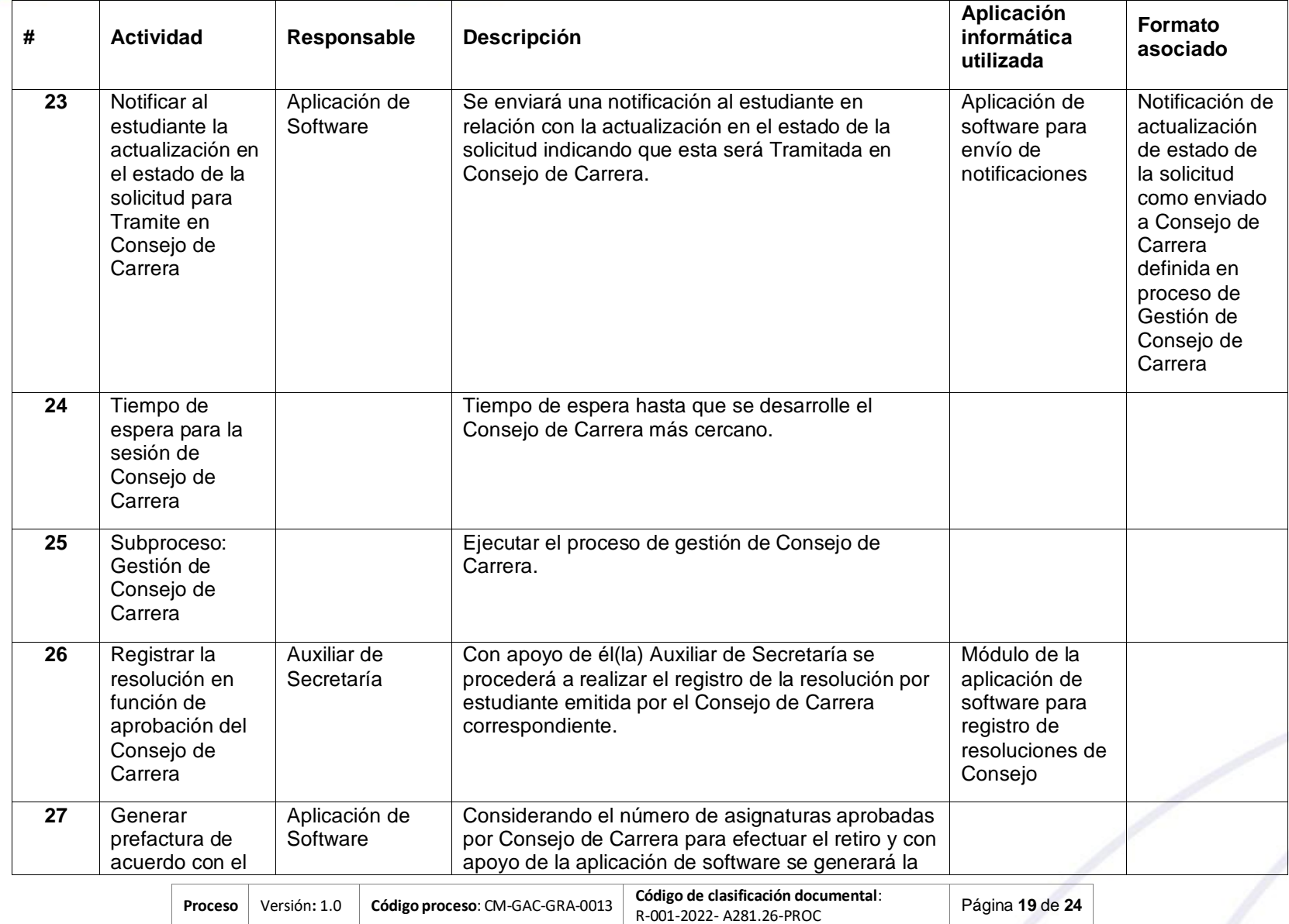

**Resolución de aprobación de Consejo Superior:**

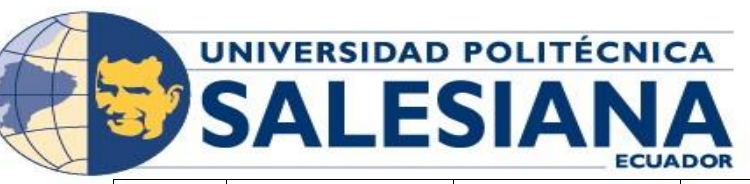

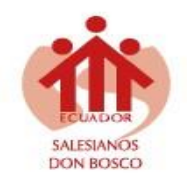

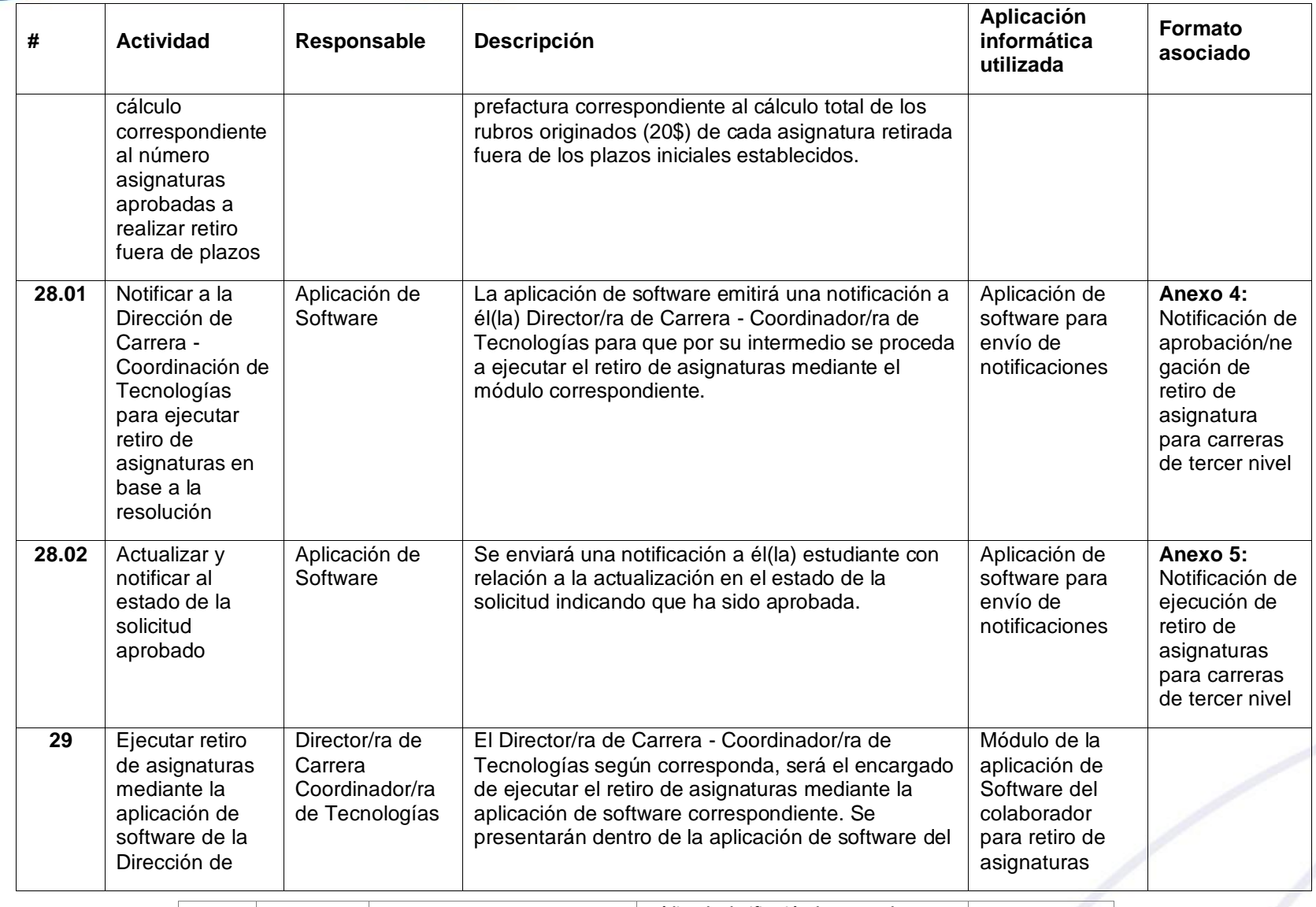

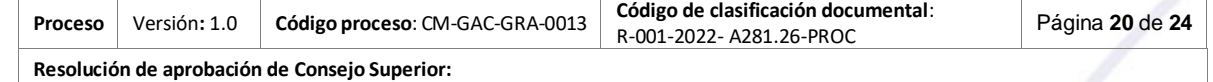

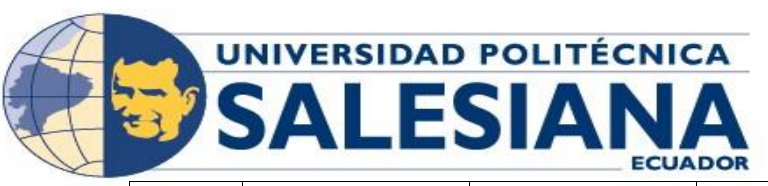

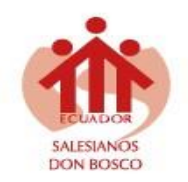

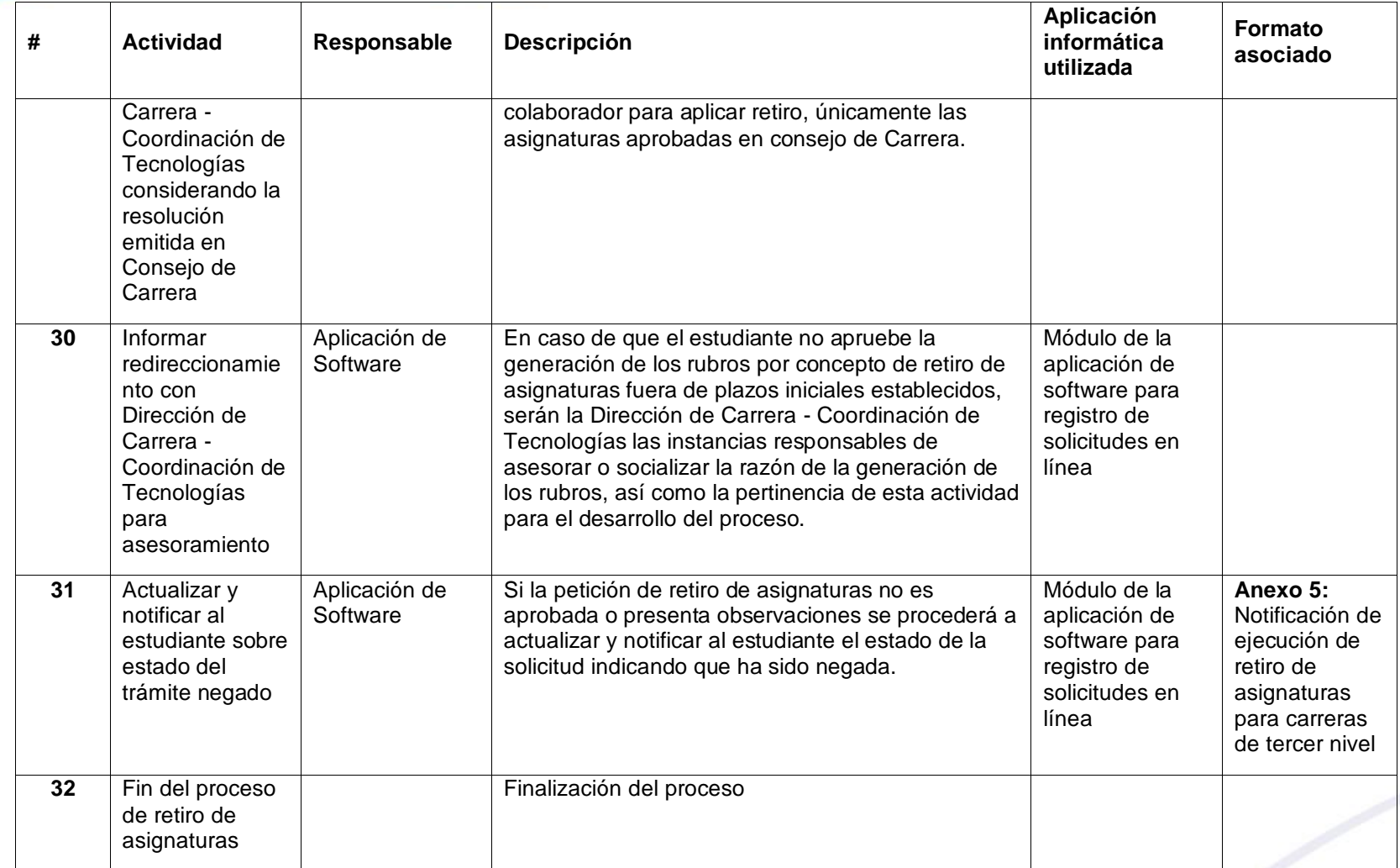

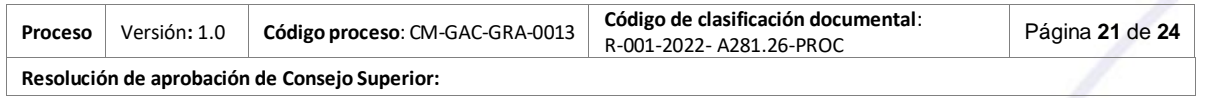

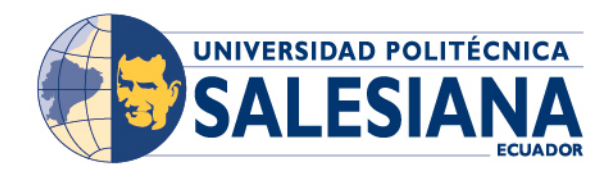

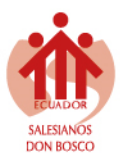

## <span id="page-21-0"></span>**11.Monitoreo y control del proceso**

Para el monitoreo y control del proceso se realizará una medición de desempeño y análisis de los hallazgos. Para ello, la aplicación de software que se desarrolle contendrá tablas de auditoría y almacenará un registro de eventos por cada actividad del proceso (historial de cambios), denominado Registro de Actividades. En la Tabla 4 se presenta los datos de la información.

<span id="page-21-2"></span>**Tabla 4.** Registro de actividades

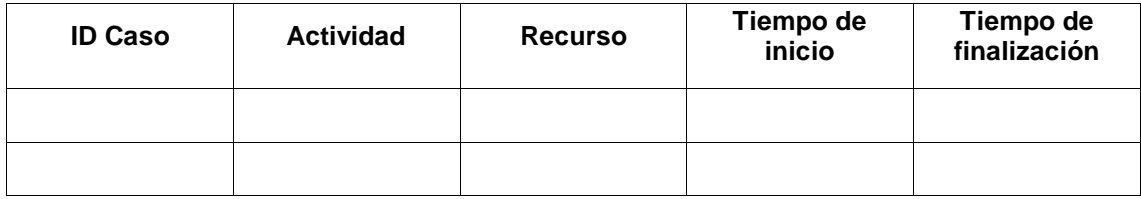

**ID Caso**: Número de identificación secuencial.

**Actividad**: Corresponde a cada una de las actividades del diagrama de flujo del proceso.

**Recurso**: Se refiere al recurso (usuario de persona o Aplicación de Software) que ejecutó la actividad.

**Tiempo de inicio**: Tiempo de inicio de ejecución de la actividad.

**Tiempo de finalización**: Tiempo de finalización de ejecución de la actividad.

Esta información permitirá desarrollar los indicadores claves de riesgo y resultados KRI (Key Risk Indicators), e indicadores clave de desempeño KPI (Key Performance Indicators) para la evaluación de la gestión académica, administrativa y procedimental.

## <span id="page-21-1"></span>**12.Elaboración, participación y revisión**

<span id="page-21-3"></span>**Tabla 5.** Participación de Usuarios expertos

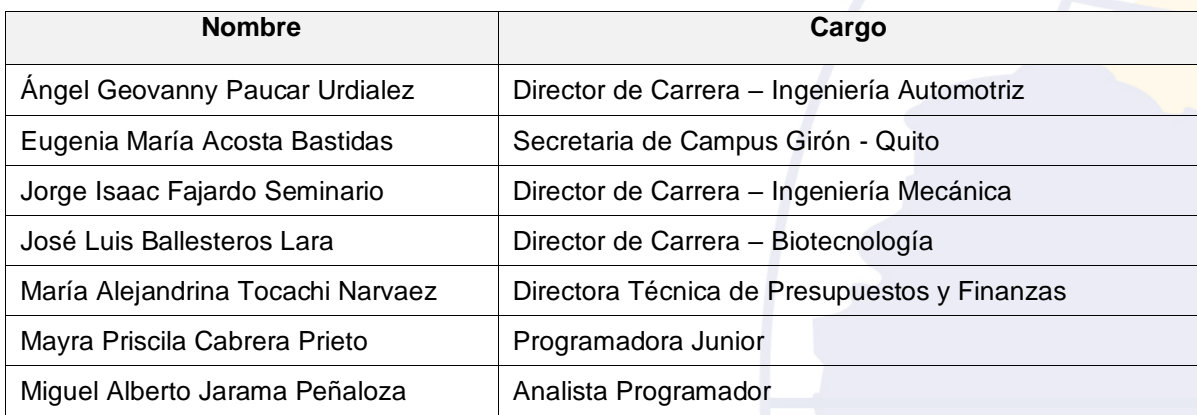

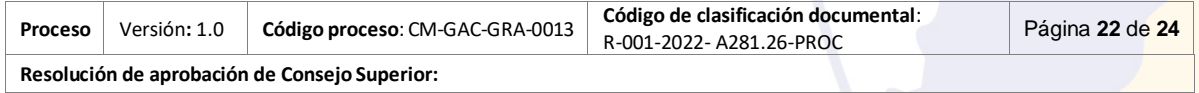

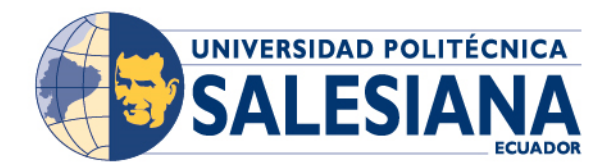

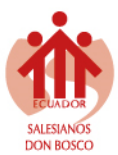

#### <span id="page-22-1"></span>**Tabla 6.** Responsable del levantamiento y documentación del proceso

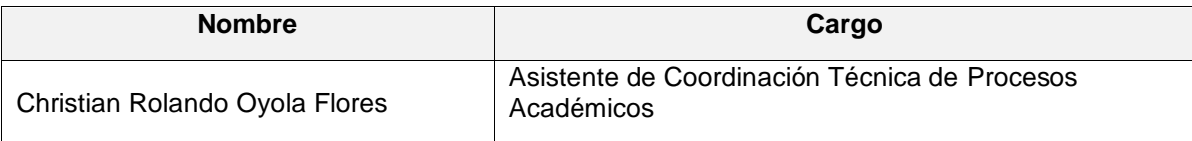

#### <span id="page-22-2"></span>**Tabla 7.** Revisión

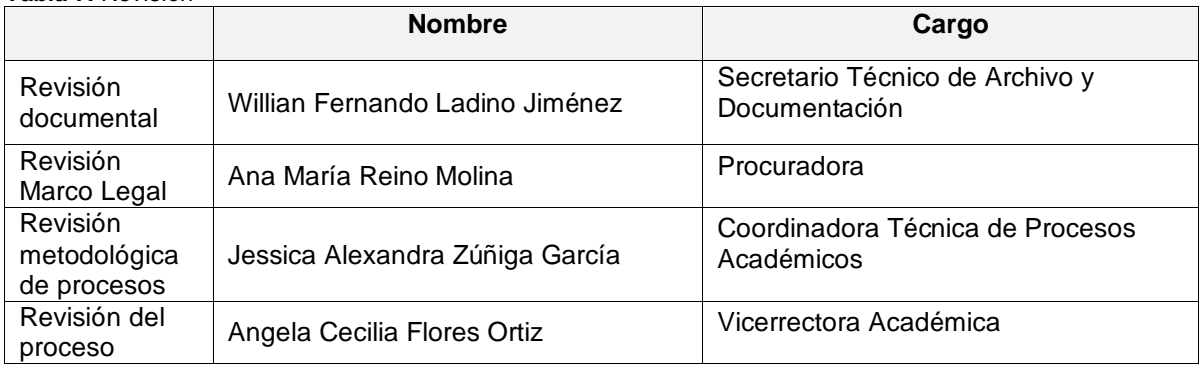

#### <span id="page-22-0"></span>**13.Anexos**

- **Anexo gestión documental 1**: Formato de codificación para documentación electrónica (línea de referencia archivística).
- **Anexo gestión documental 2**: Esquema de metadatos.
- **Anexo 1:** Solicitud de retiro de asignaturas para carreras de tercer nivel.
- **Anexo 2:** Notificación de asignación de solicitud de retiro de asignaturas para carreras de tercer nivel.
- **Anexo 3.** Informe de retiro de asignatura para carreras de tercer nivel.
- **Anexo 4:** Notificación de aprobación/negación de retiro de asignatura para carreras de tercer nivel.
- **Anexo 5.** Notificación de ejecución de retiro de asignaturas para carreras de tercer nivel.
- **Anexo 6.** Notificación para devolución de valores por concepto de retiro de asignatura para carreras de tercer nivel.

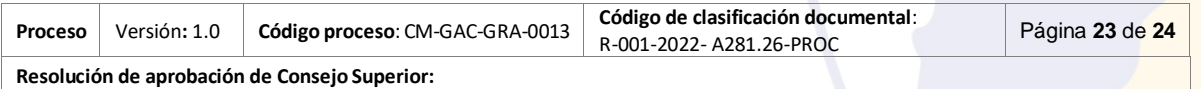

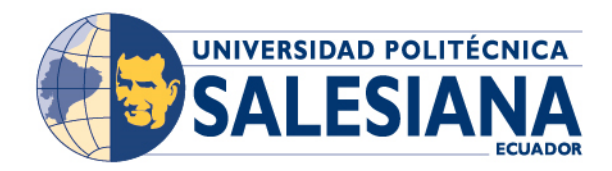

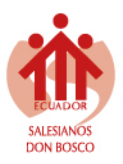

## **ANEXOS**

**PROCESO: RETIRO DE ASIGNATURAS PARA CARRERAS DE TERCER NIVEL EN LAS MODALIDADES DE ESTUDIO QUE OFERTA LA UNIVERSIDAD POLITÉCNICA SALESIANA**

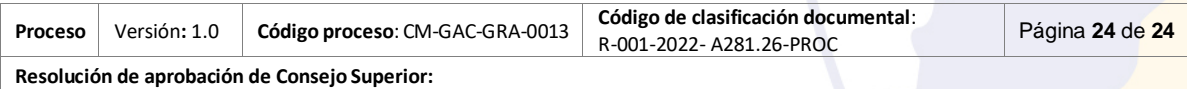

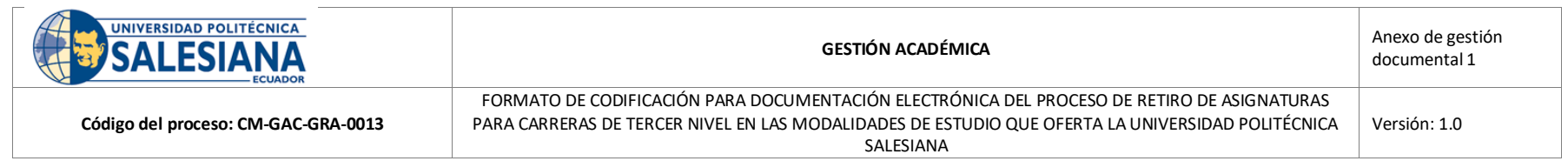

#### **FORMATO DE CODIFICACIÓN PARA DOCUMENTACIÓN ELECTRÓNICA DEL PROCESO DE RETIRO DE ASIGNATURAS PARA CARRERAS DE TERCER NIVEL EN LAS MODALIDADES DE ESTUDIO QUE OFERTA LA UNIVERSIDAD POLITÉCNICA SALESIANA**

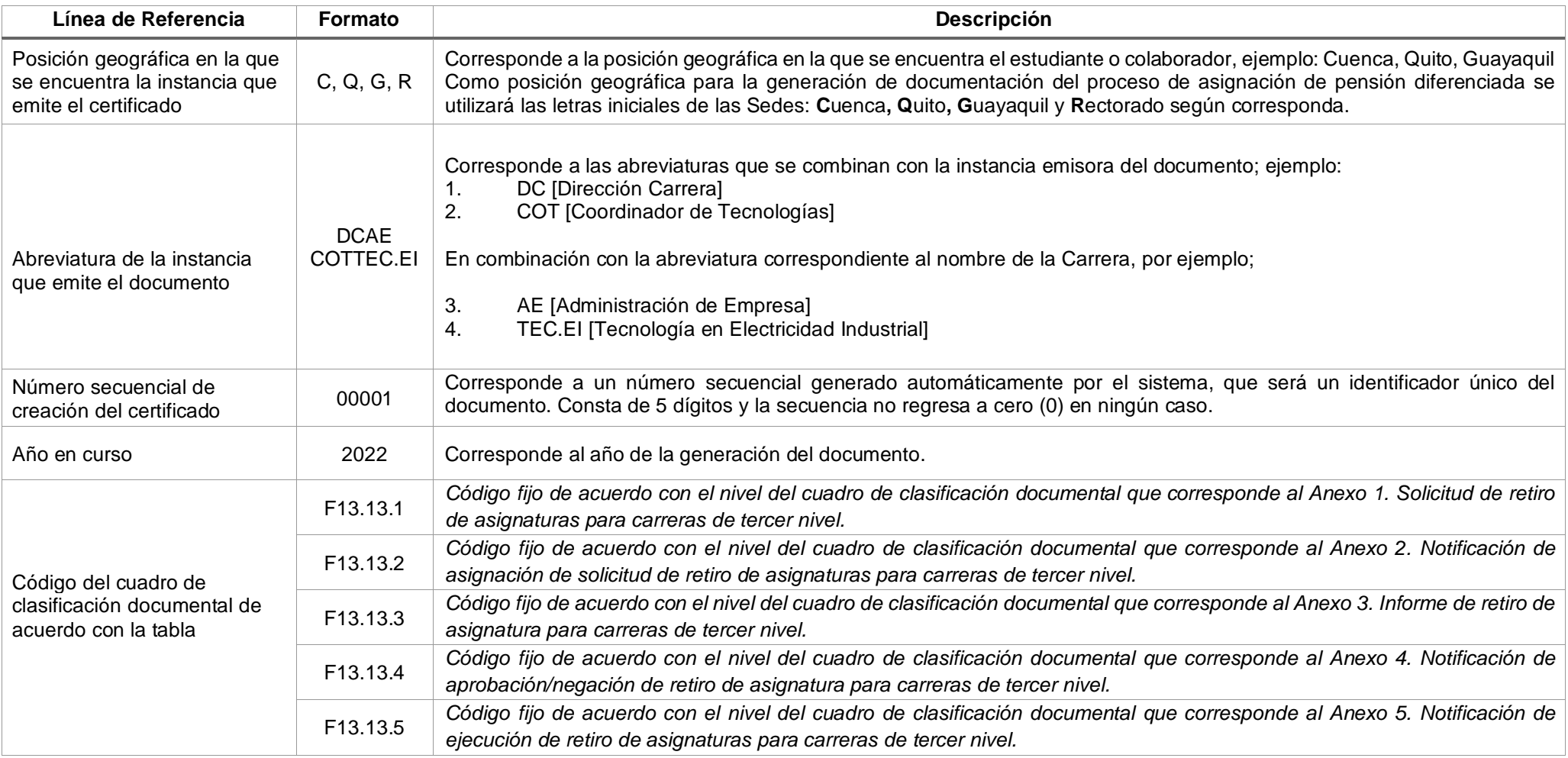

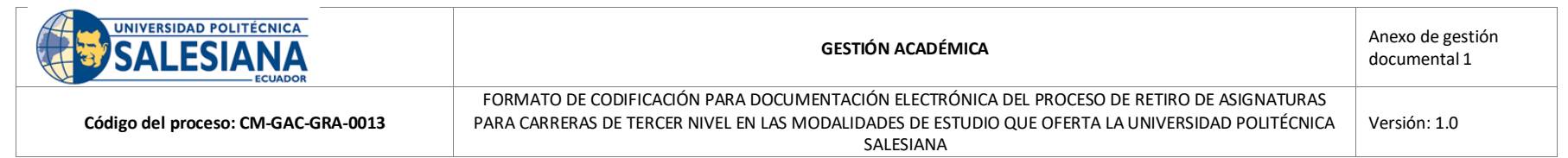

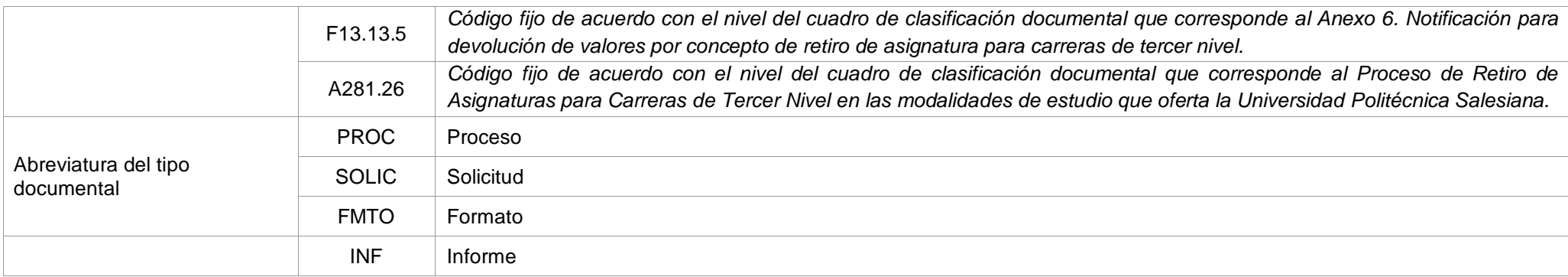

### **Ejemplos de cómo quedaría las líneas de referencia:**

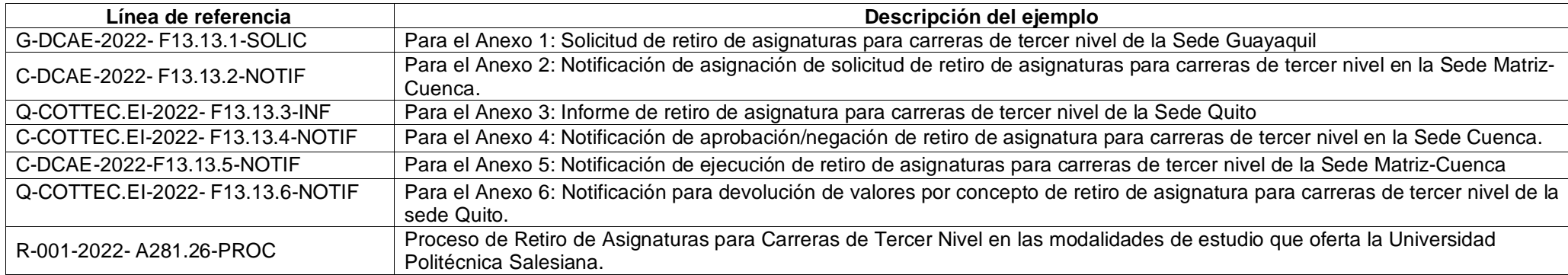

Nota: no se asigna a las otras Sedes, ya que no se cuenta con el departamento de VICA

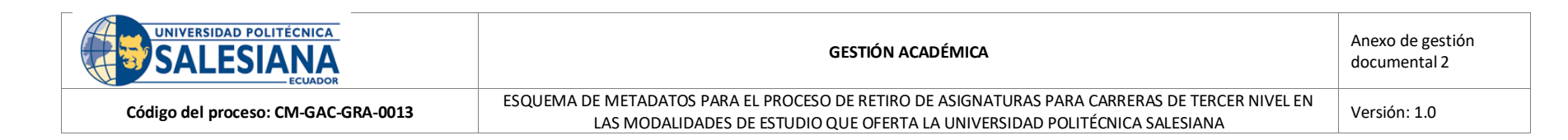

#### **TIPOS DOCUMENTALES GESTIÓN ACADÉMICA**

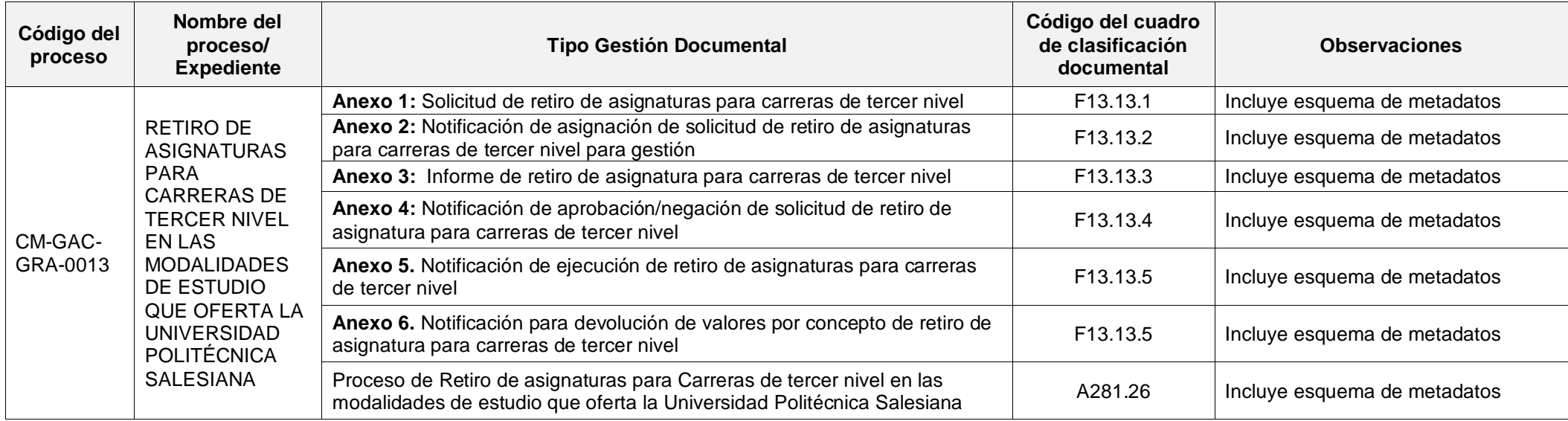

#### **ESQUEMA DE METADATOS**

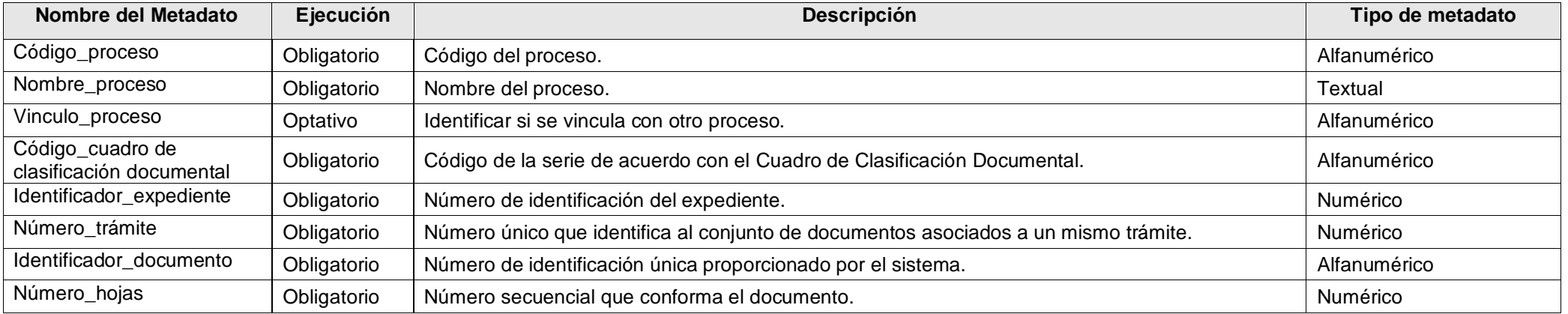

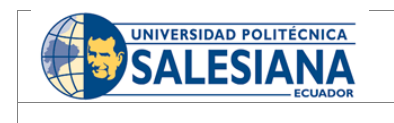

#### **GESTIÓN ACADÉMICA** Anexo de gestión documental 2 ESQUEMA DE METADATOS PARA EL PROCESO DE RETIRO DE ASIGNATURAS PARA CARRERAS DE TERCER NIVEL EN Código del proceso: CM-GAC-GRA-0013 LAS MODALIDADES DE ESTUDIO QUE OFERTA LA UNIVERSIDAD POLITÉCNICA SALESIANA VEL EN Versión: 1.0<br>LAS MODALIDADES DE ESTUDIO QUE OFERTA LA UNIVERSIDAD POLITÉCNICA SALESIANA

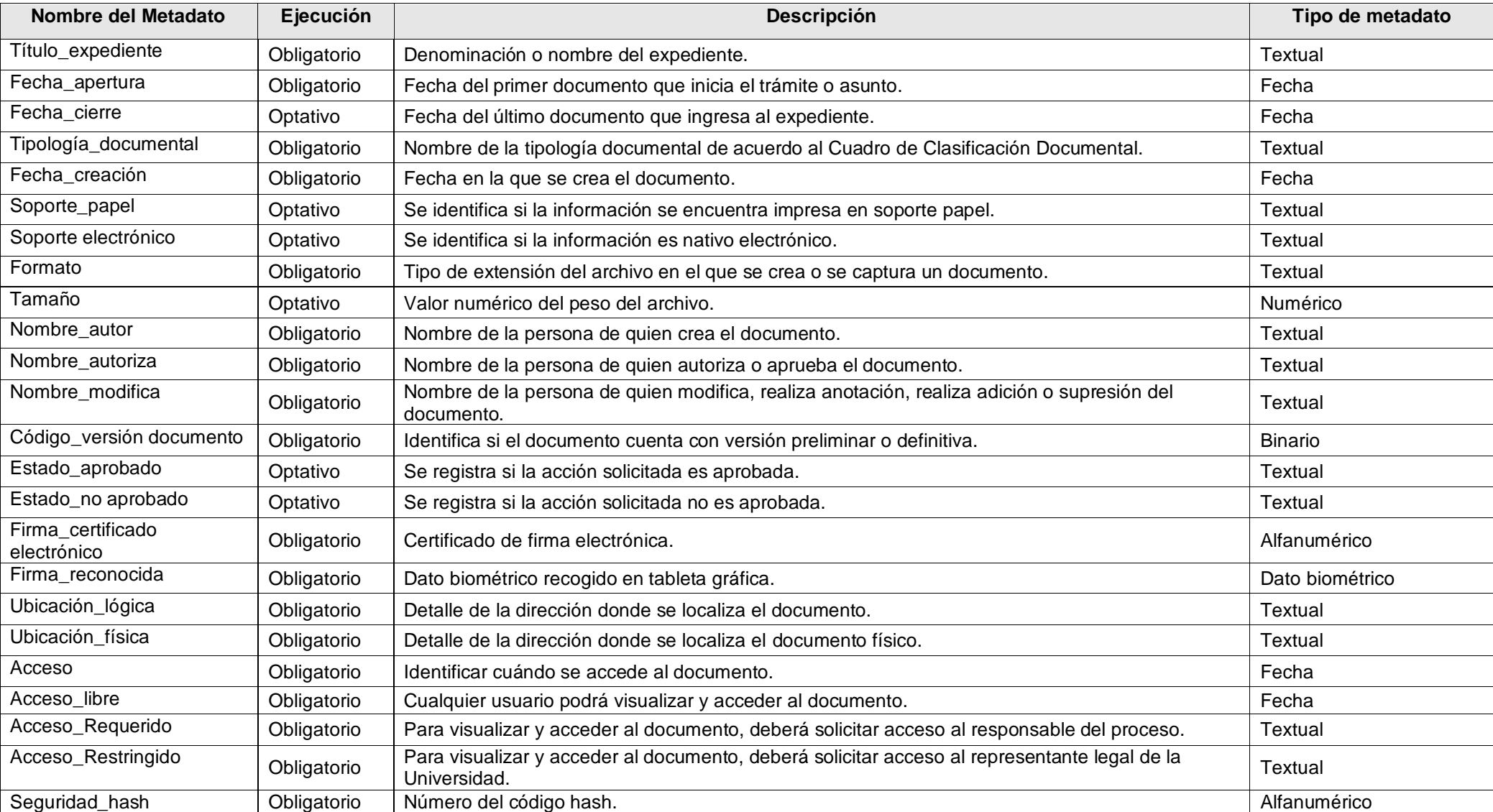

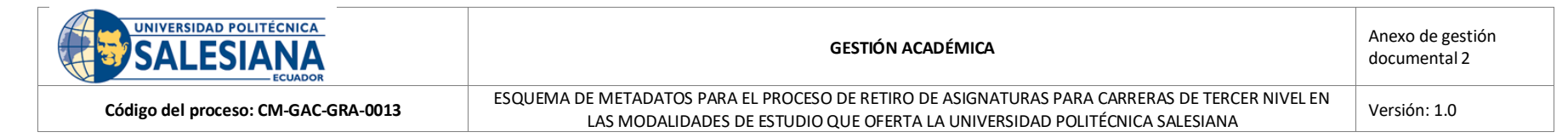

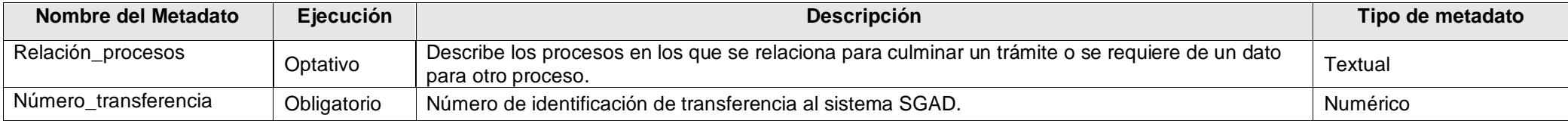

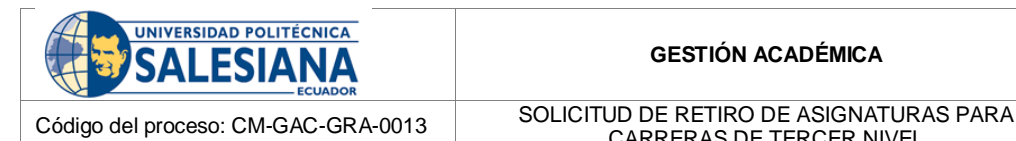

## **ANEXO 1**

**Breve descripción:** Formato de solicitud de retiro de asignaturas en las modalidades de estudio que oferta la Universidad Politécnica Salesiana.

#### **Número de Actividad:** 12

#### **<<Línea de Referencia de Clasificación Documental>>**

<Ciudad>, <día> de <mes> de <año>

Señor(a)

<NOMBRE Y APELLIDOS COMPLETOS DEL DIRECTOR(A) DE CARRERA/ COORDINADOR(A) DE TECNOLOGÍAS DE LA CARRERA> {DIRECTOR(A) DE CARRERA} {COORDINADOR(A) DE TECNOLOGÍAS} <NOMBRE DE LA CARRERA DEL/LA ESTUDIANTE>

Ciudad

De mi consideración:

Yo, <**NOMBRES Y APELLIDOS COMPLETOS DEL/LA ESTUDIANTE**> con documento de identificación No. **<Número de identificación del estudiante>**, estudiante de la carrera **<NOMBRE DE LA CARRERA DEL/LA ESTUDIANTE>,** solicito a usted, y por su intermedio, al Consejo de Carrera, me permita el retiro de asignatura(s) que se lista(n) a continuación, correspondiente(s) al período académico vigente <Período académico de matrícula>:

(Por favor, seleccionar las asignaturas que desea aplicar a retiro):

<Listado de asignaturas matriculadas en el periodo vigente por el estudiante>

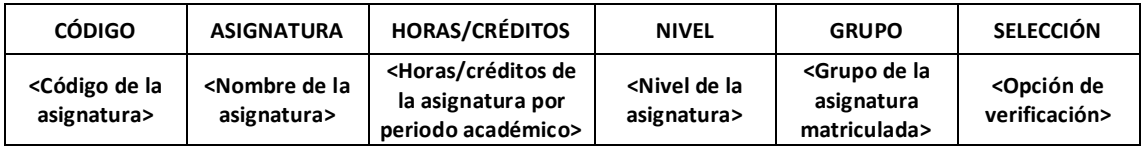

La presente solicitud la realizo en consideración a: <<Apartado para justificar los motivos que le impiden continuar con sus estudios>>

<<Apartado para la carga de los justificativos correspondientes debidamente documentados>>

+ Agregar Justificativo

Atentamente, <NOMBRES Y APELLIDOS COMPLETOS DEL/LA ESTUDIANTE>

Teléfono: <Número de teléfono convencional del estudiante> <Número de teléfono celular del estudiante>

Correo electrónico institucional: <Correo electrónico institucional del estudiante> Correo electrónico personal: <Correo electrónico personal del estudiante>

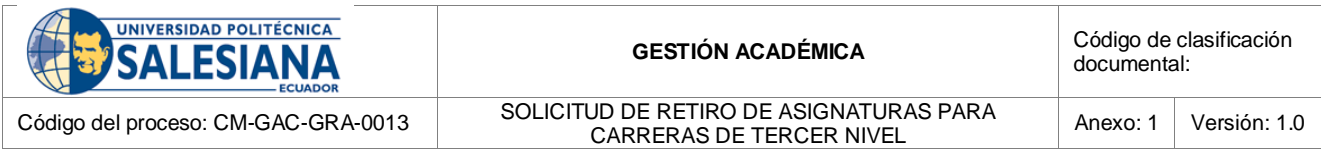

#### ▪ **DETALLE**

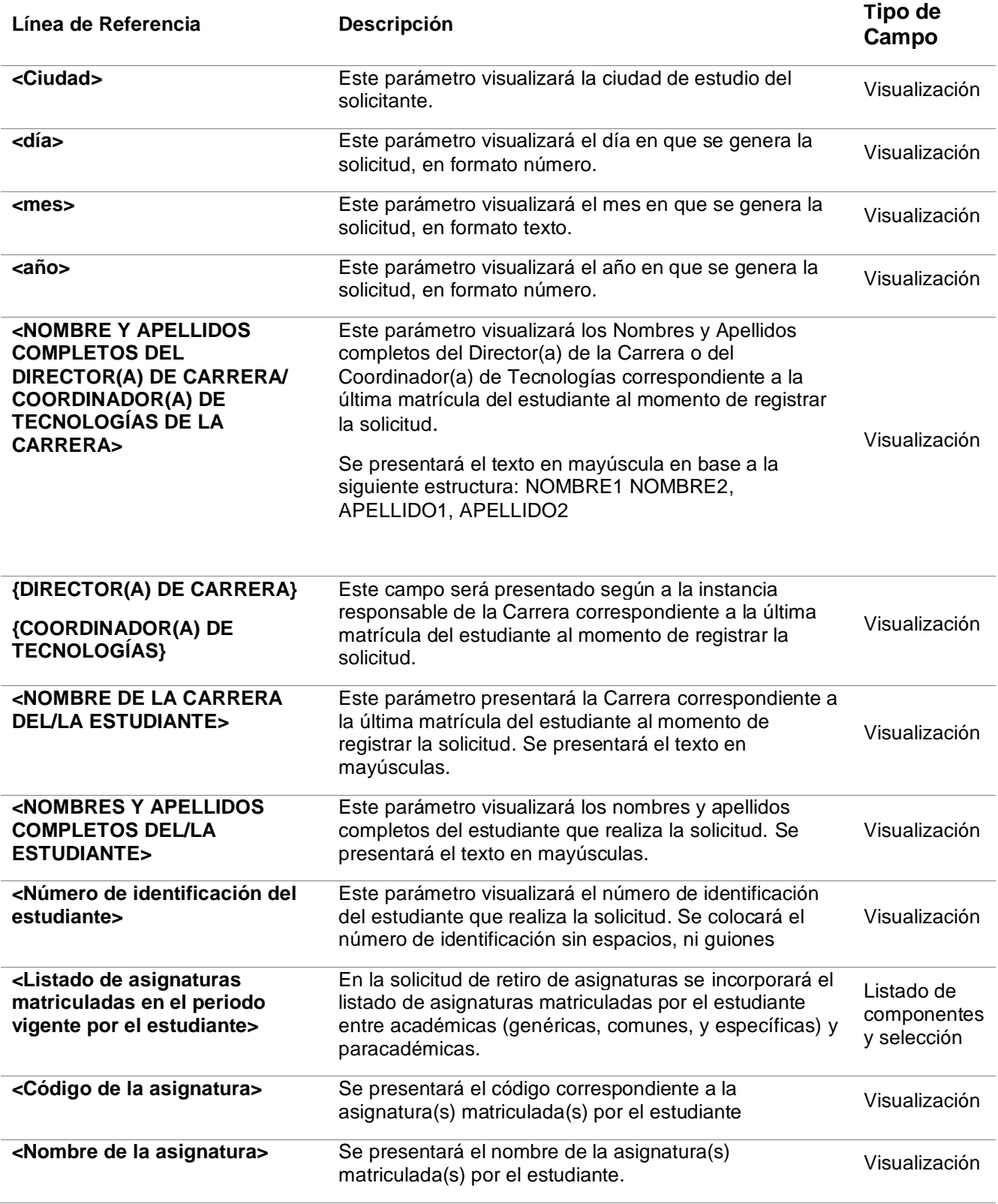

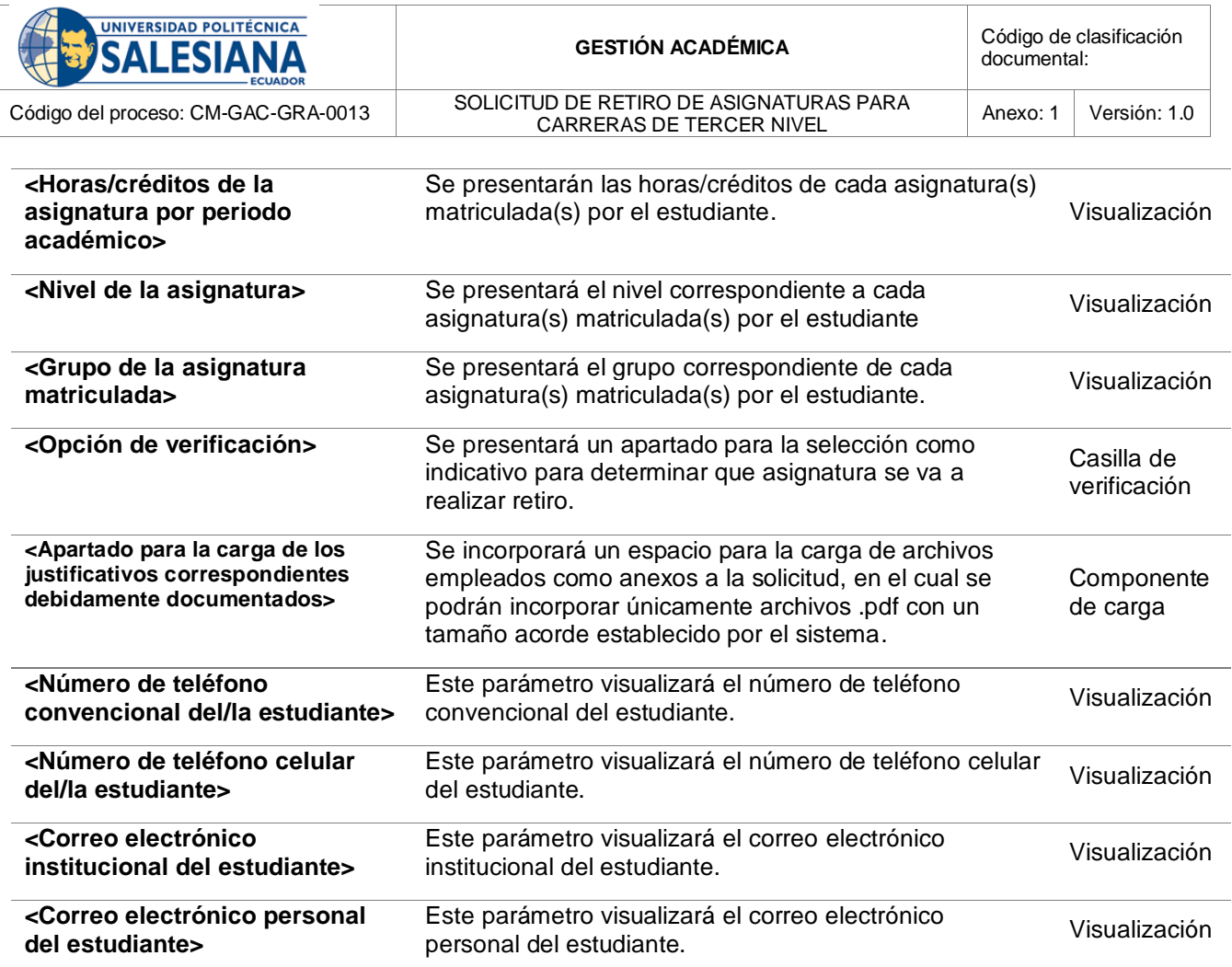

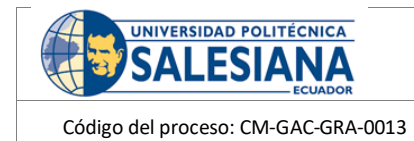

NOTIFICACIÓN DE ASIGNACIÓN DE SOLICITUD DE RETIRO DE FICACIÓN DE ASIGNACIÓN DE SOLICITOD DE RETIRO DE Anexo: 2 Versión: 1.0<br>ASIGNATURAS PARA CARRERAS DE TERCER NIVEL

## **ANEXO 2**

**Breve descripción:** Formato de notificación enviada al Director/ra de Carrera - Coordinador/ra de Tecnologías para indicar la asignación de una solicitud de retiro de asignaturas sede para su gestión.

#### **Número de Actividad: 1**8

#### **<<Línea de Referencia De Clasificación Documental>>**

Estimado(a) {DIRECTOR(A) DE CARRERA} {COORDINADOR(A) DE TECNOLOGÍAS}

Ponemos en su conocimiento que se ha asignado a usted una solicitud de Retiro de Asignaturas para la gestión correspondiente, con el siguiente detalle:

**Tipo de Solicitud:** <Tipo de Solicitud> **Trámite número:** <Trámite número> **Estudiante:** <NOMBRES Y APELLIDOS COMPLETOS DEL ESTUDIANTE> **Carrera:** <CARRERA DEL ESTUDIANTE> **Estado de la solicitud:** <ESTADO DE LA SOLICITUD>

Favor revisar los detalles accediendo al siguiente enlace: <Enlace módulo>

Atentamente, Universidad Politécnica Salesiana.

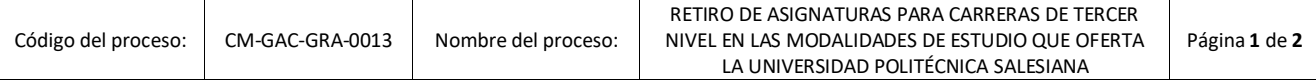

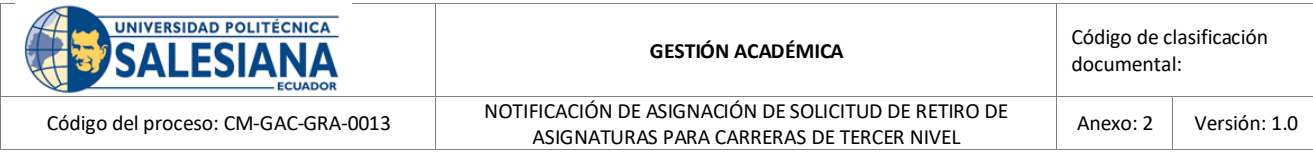

#### ▪ **DETALLES**

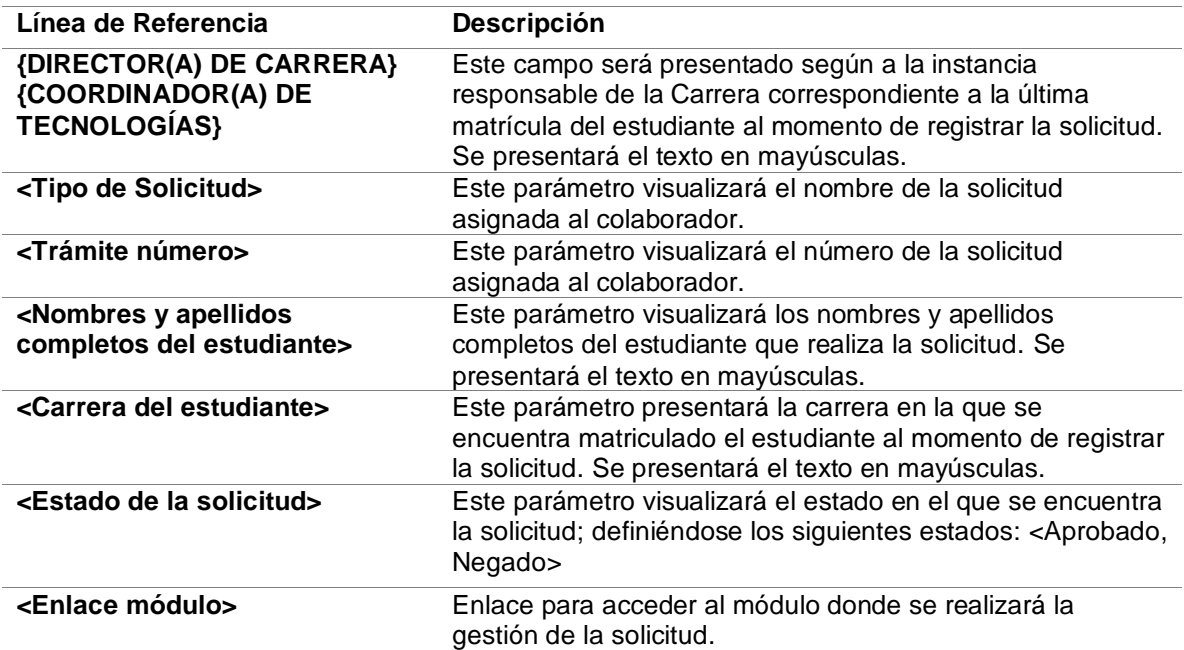

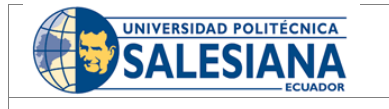

INFORME DE RETIRO DE ASIGNATURA PARA CARRERAS DE TERCER NIVEL

#### **ANEXO 3**

**Breve descripción:** Formato de informe emitido por la Dirección de Carrera – Coordinación de Tecnologías con base al análisis de factibilidad de la petición de retiro de asignaturas a ser tramitado en Consejo de Carrera.

#### **Número de Actividad:** 21

#### **<<Línea de Referencia De Clasificación Documental>>**

Estimados(as) miembros del Consejo.

Yo, **<NOMBRES Y APELLIDOS COMPLETOS DEL DIRECTOR(RA) DE CARRERA – COORDINADOR(RA) DE TECNOLOGÍAS>** {Director(ra) de la Carrera} – {Coordinador(ra) de Tecnologías} **<NOMBRE DE LA CARRERA DEL/LA ESTUDIANTE>** de la Universidad Politécnica Salesiana, luego de haber cumplido con los procesos establecidos pongo en conocimiento el informe correspondiente de la solicitud de Retiro de Asignaturas del/la estudiante **<NOMBRES Y APELLIDOS COMPLETOS DEL/LA ESTUDIANTE>** con documento de identificación No. **<Número de identificación del estudiante>**, estudiante de la carrera **<NOMBRE DE LA CARRERA DEL/LA ESTUDIANTE>:**

<Listado de asignaturas matriculadas en el periodo vigente por el estudiante>

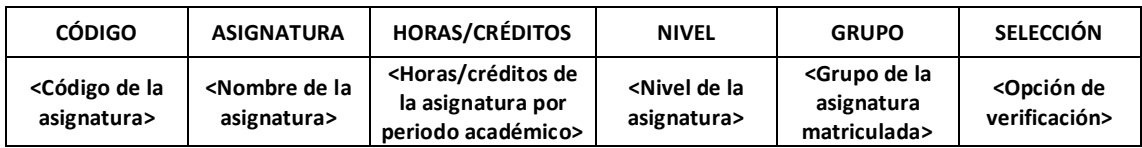

Agradeciendo por la atención brindada a la presente, me suscribo.

Atentamente,

<NOMBRES Y APELLIDOS COMPLETOS DEL/LA DIRECTOR(RA) DE CARRERA>

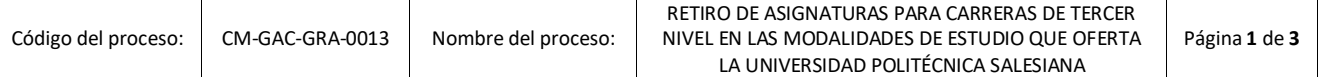

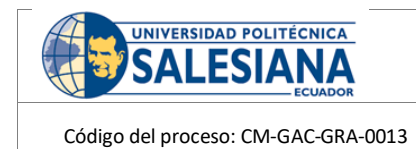

INFORME DE RETIRO DE ASIGNATURA PARA CARRERAS DE TERCER NIVEL

#### ▪ **DETALLE**

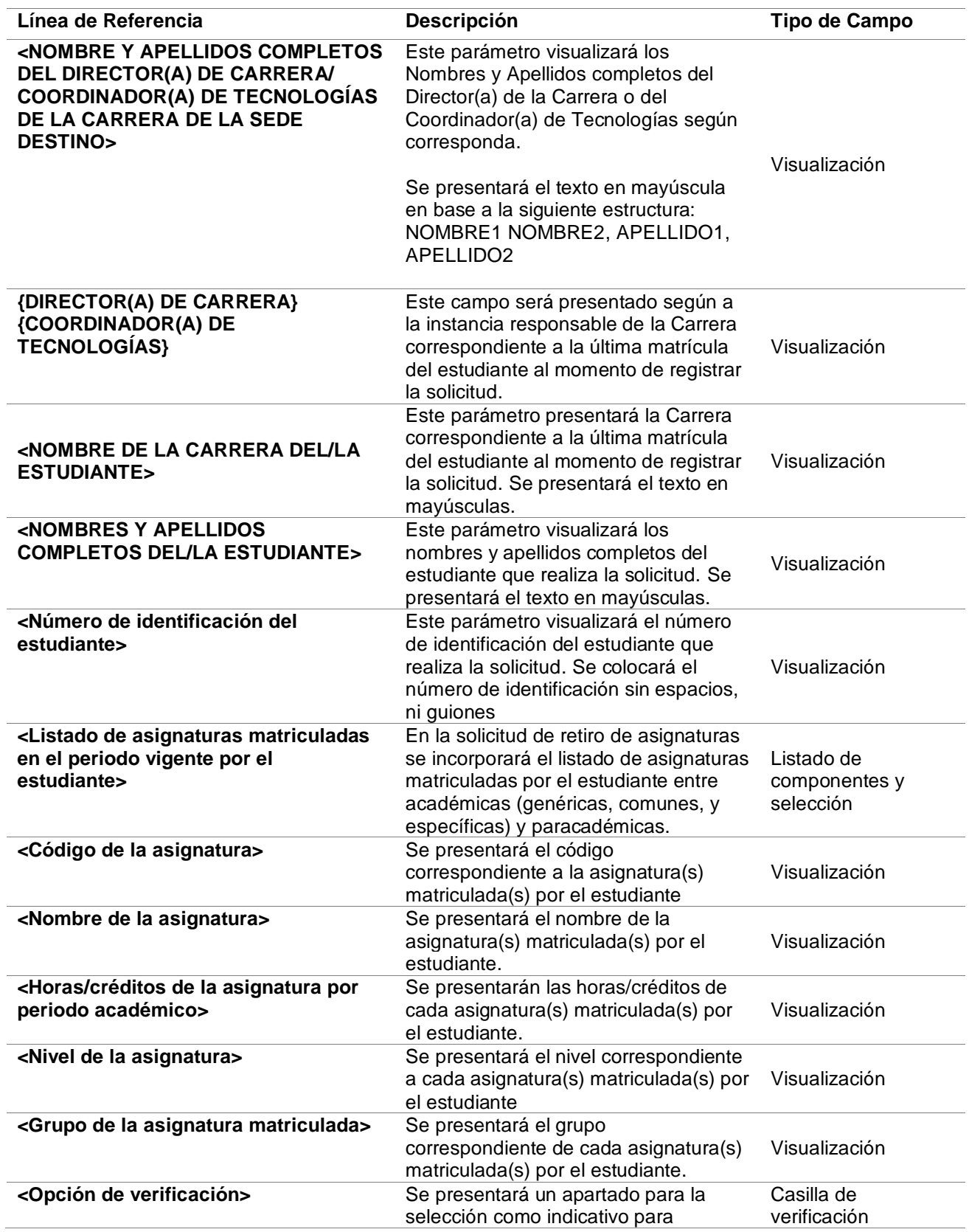

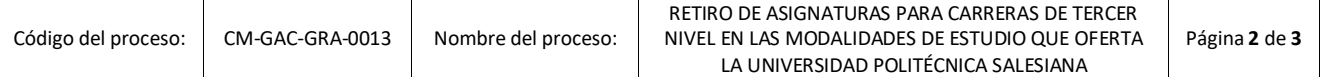

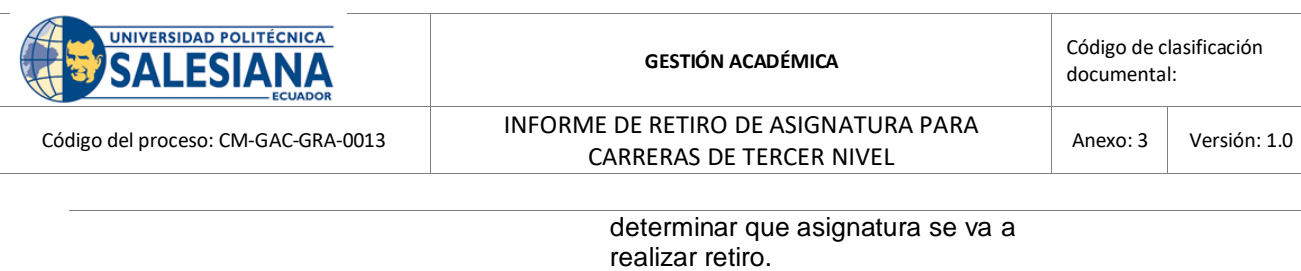

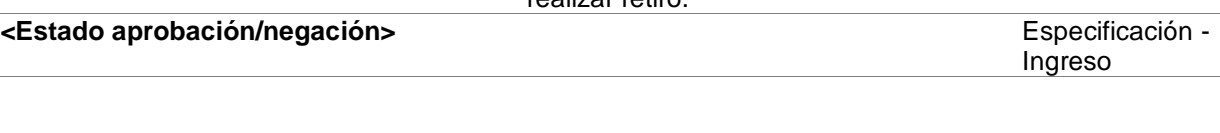

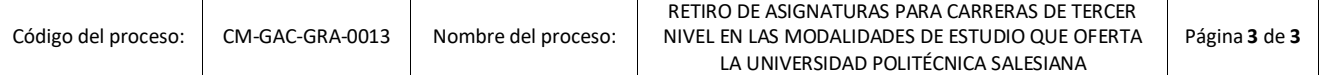

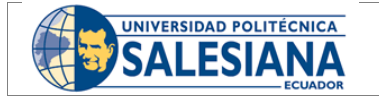

Código del proceso: CM-GAC-GRA-0013

NOTIFICACIÓN DE APROBACIÓN/NEGACIÓN DE RETIRO DE ASIGNATURA PARA CARRERAS DE TERCER

NIVEL

## **ANEXO 4**

**Breve descripción:** Formato de notificación enviada para indicar que se encuentra aprobada/negada la solicitud de retiro de asignaturas.

**Número de Actividad:** 28.02 - 31

#### **<<Línea de Referencia De Clasificación Documental>>**

Estimado(a) Estudiante.

Al momento se ha registrado en el sistema institucional una actualización en el estado de la: **"<Nombre de la Solicitud>",** con el siguiente detalle:

**Trámite número:** <Trámite número> **Estado de la solicitud:** <ESTADO DE LA SOLICITUD>

**Responsable de Ejecución del Trámite:** <NOMBRES Y APELLIDOS COMPLETOS DEL RESPONSABLE DE EJECUCIÓN DE LA SOLICITUD>

Favor revisar los detalles a través del sistema de solicitudes en línea en el portal web institucional o accediendo al siguiente enlace: <Enlace módulo>

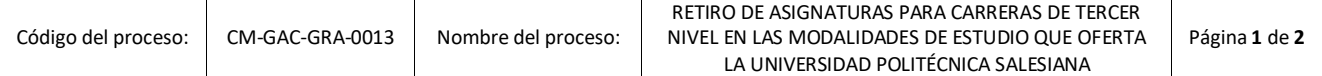

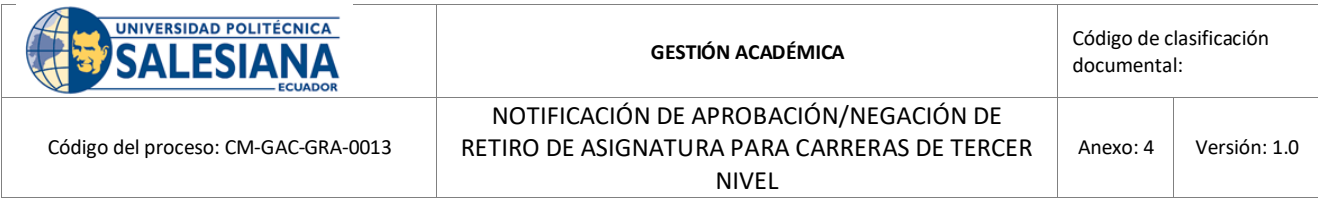

#### ▪ **DETALLE**

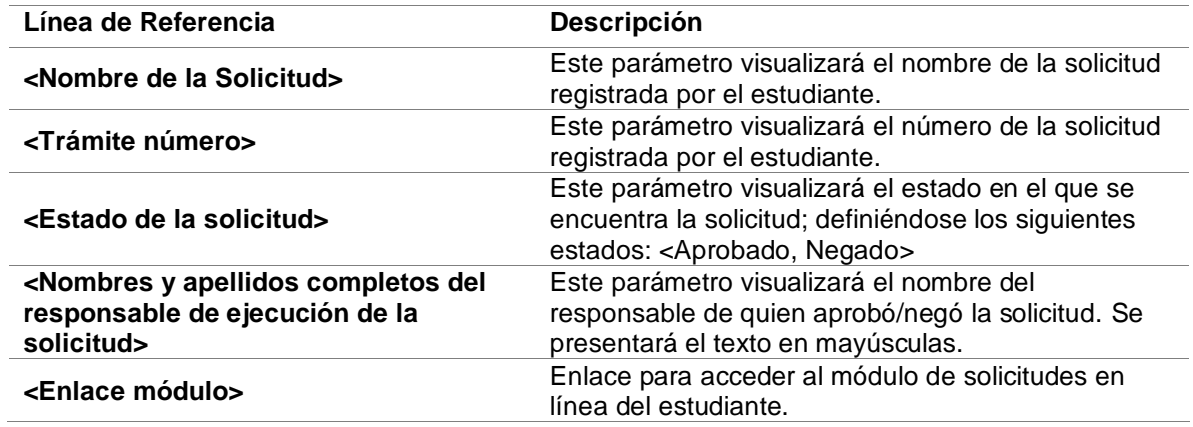

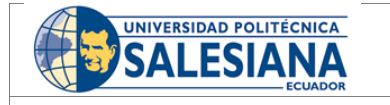

NOTIFICACIÓN DE EJECUCIÓN DE RETIRO DE ASIGNATURAS PARA CARRERAS DE TERCER NIVEL

Anexo: 5 Versión: 1.0

### **ANEXO 5**

**Breve descripción:** Formato de notificación enviada al docente de la asignatura para indicar que se ha ejecutado una petición de retiro.

#### **Número de Actividad:** 09

#### **<<Línea de Referencia De Clasificación Documental>>**

Estimado(a) Docente.

Se comunica que se ha efectuado en el sistema institucional la solicitud de retiro de la asignatura **<NOMBRE DE LA ASIGNATURA CORRESPONDIENTE RETIRADA>** registrada por el estudiante **<NOMBRES Y APELLIDOS COMPLETOS DEL/LA ESTUDIANTE>** con documento de identificación No. **<Número de identificación del estudiante>**, estudiante de la carrera **<NOMBRE DE LA CARRERA DEL/LA ESTUDIANTE>,** con el siguiente detalle:

**Responsable de Ejecución del Trámite:** <NOMBRES Y APELLIDOS COMPLETOS DEL RESPONSABLE DE EJECUCIÓN DEL RETIRO>

Atentamente, Universidad Politécnica Salesiana.

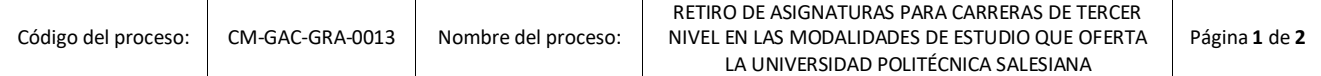

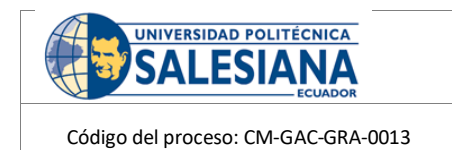

NOTIFICACIÓN DE EJECUCIÓN DE RETIRO DE ASIGNATURAS PARA CARRERAS DE TERCER NIVEL

Anexo: 5 Versión: 1.0

## ▪ **DETALLE**

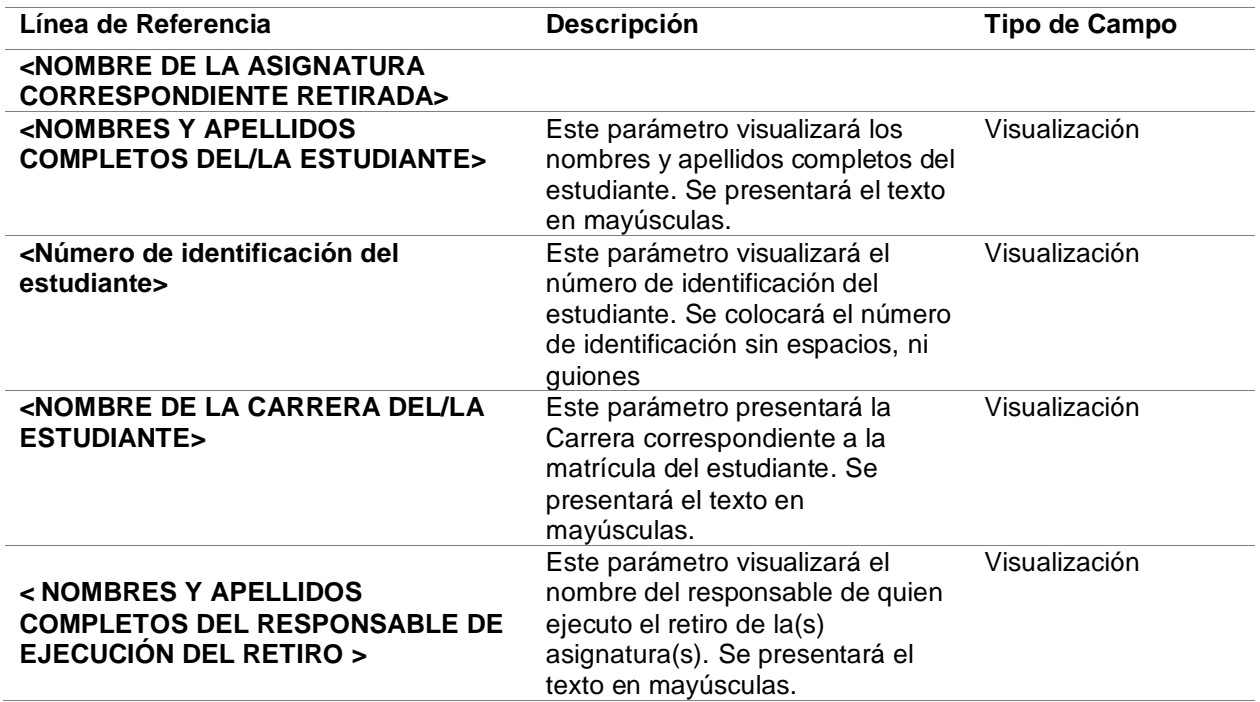

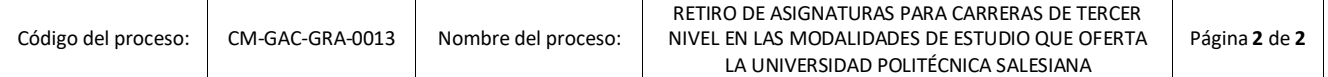

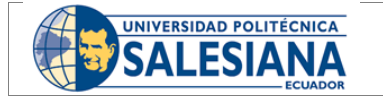

NOTIFICACIÓN PARA DEVOLUCIÓN DE VALORES POR CONCEPTO DE RETIRO DE ASIGNATURA PARA CARRERAS DE TERCER NIVEL

## **ANEXO 6**

**Breve descripción:** Formato de notificación enviada al departamento financiero para solicitar la ejecución del proceso de devolución de valores por concepto de retiro de asignaturas.

#### **Número de Actividad:** 10

#### **<<Línea de Referencia De Clasificación Documental>>**

Estimado(a)

<NOMBRE Y APELLIDOS COMPLETOS DEL/LA DIRECTOR(RA) TÉCNICO(CA) DE FINANZAS Y PRESUPUESTOS> DIRECTOR(RA) TÉCNICO(CA) DE FINANZAS Y PRESUPUESTOS

Ponemos en su conocimiento que al momento se ha efectuado en el sistema institucional el retiro de asignatura(s) del/la estudiante <**NOMBRES Y APELLIDOS COMPLETOS DEL/LA ESTUDIANTE**> con documento de identificación No. **<Número de identificación del estudiante>**, estudiante de la carrera **<NOMBRE DE LA CARRERA DEL/LA ESTUDIANTE>,**  con el siguiente detalle:

**Responsable de Ejecución del Trámite:** <NOMBRES Y APELLIDOS COMPLETOS DEL RESPONSABLE DE APROBAR EL RETIRO DE ASIGNATURA(S)>

A continuación, se presenta el listado de asignatura(s) aprobadas para retiro:

<Listado de asignaturas matriculadas en el periodo vigente por el estudiante>

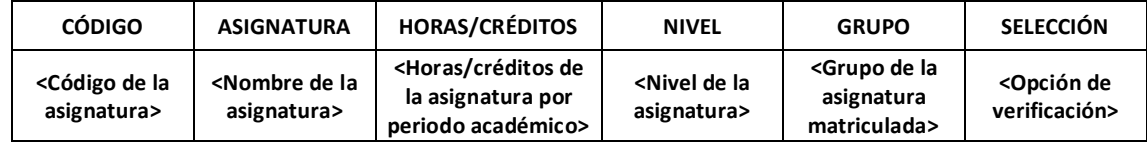

Favor, revisar los detalles para su gestión correspondiente accediendo al siguiente enlace: **<Enlace módulo>**

Atentamente, Universidad Politécnica Salesiana.

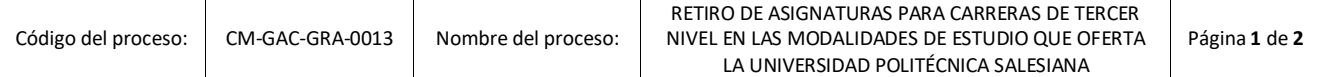

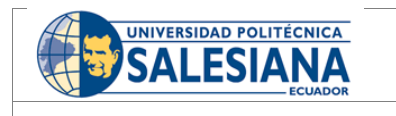

NOTIFICACIÓN PARA DEVOLUCIÓN DE VALORES POR CONCEPTO DE RETIRO DE ASIGNATURA PARA CARRERAS DE TERCER NIVEL

Anexo: 6 Versión: 1.0

#### ▪ **DETALLE**

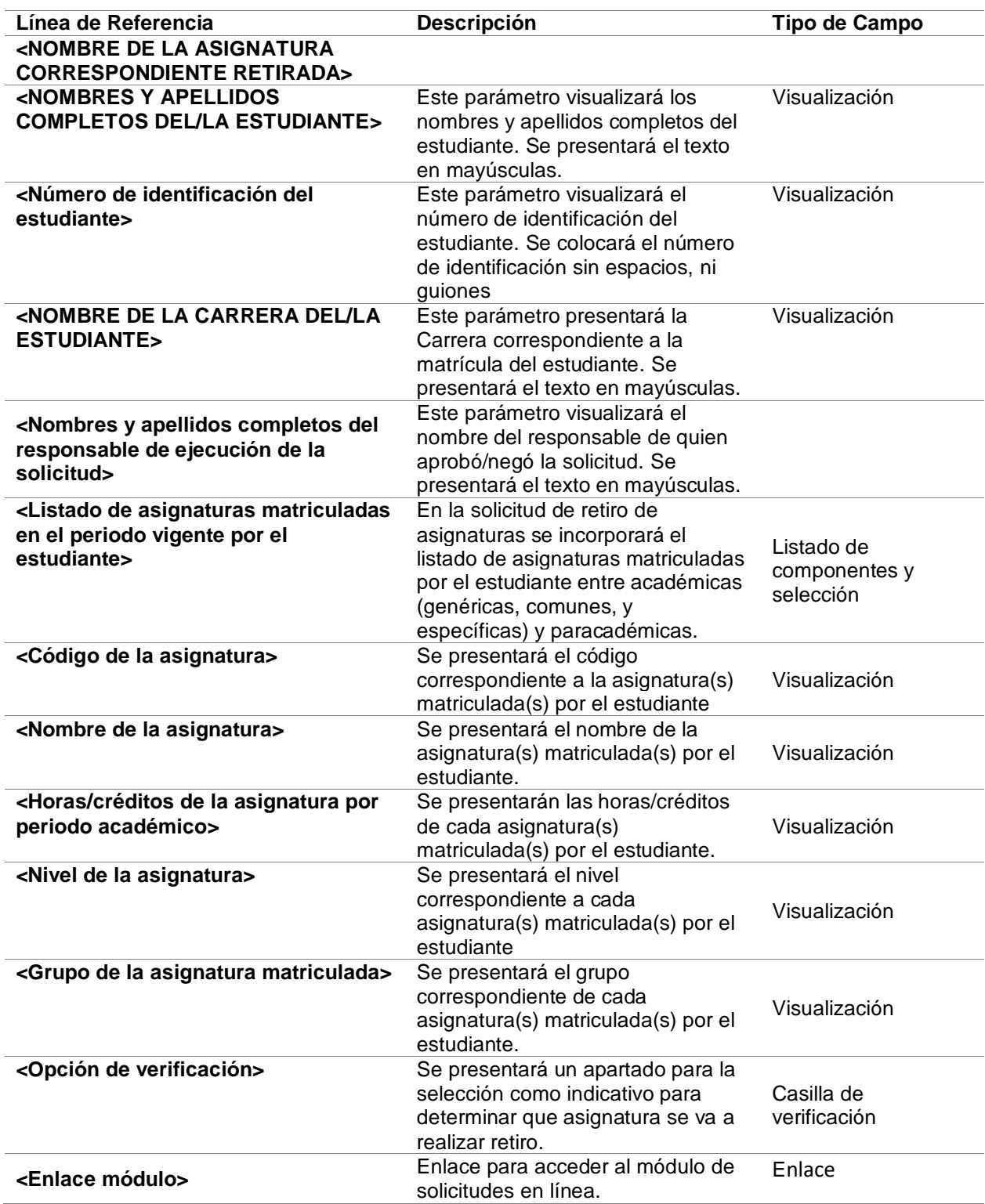

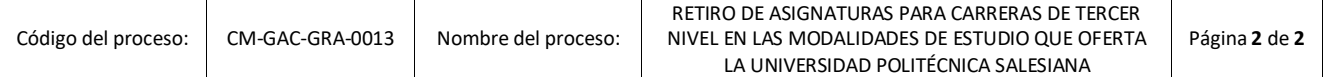